#### Active BGP Measurement with BGP-Mux

#### **Ethan Katz-Bassett** (USC)

with testbed and some slides hijacked from Nick Feamster and Valas Valancius

#### Before I Start

- Georgia Tech system, I am just an enthusiastic user
	- **Nick Feamster and his students:**
	- Valas Valancius
	- ▶ Bharath Ravi

- ▶ Questions for the audience:
	- What would you use this system for? What should we use it for?
	- ▶ How do we get more ASes to connect to us?
		- Getting them to agree to peer
		- ▶ Then, getting the connection to work

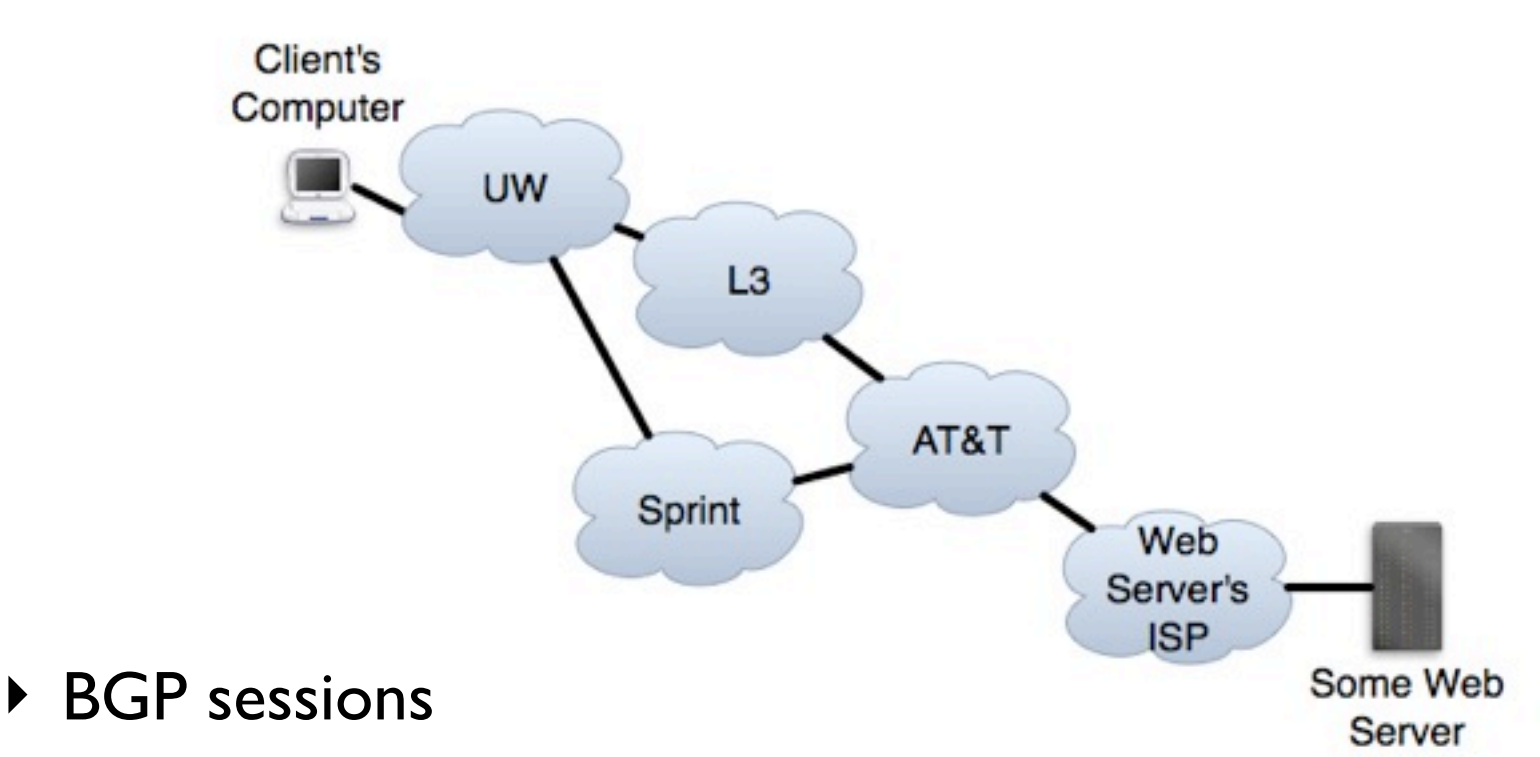

- ▶ Route advertisements
- **Fig. 1** Traffic over those routes
- ▶ BGP controls both inbound and outbound traffic

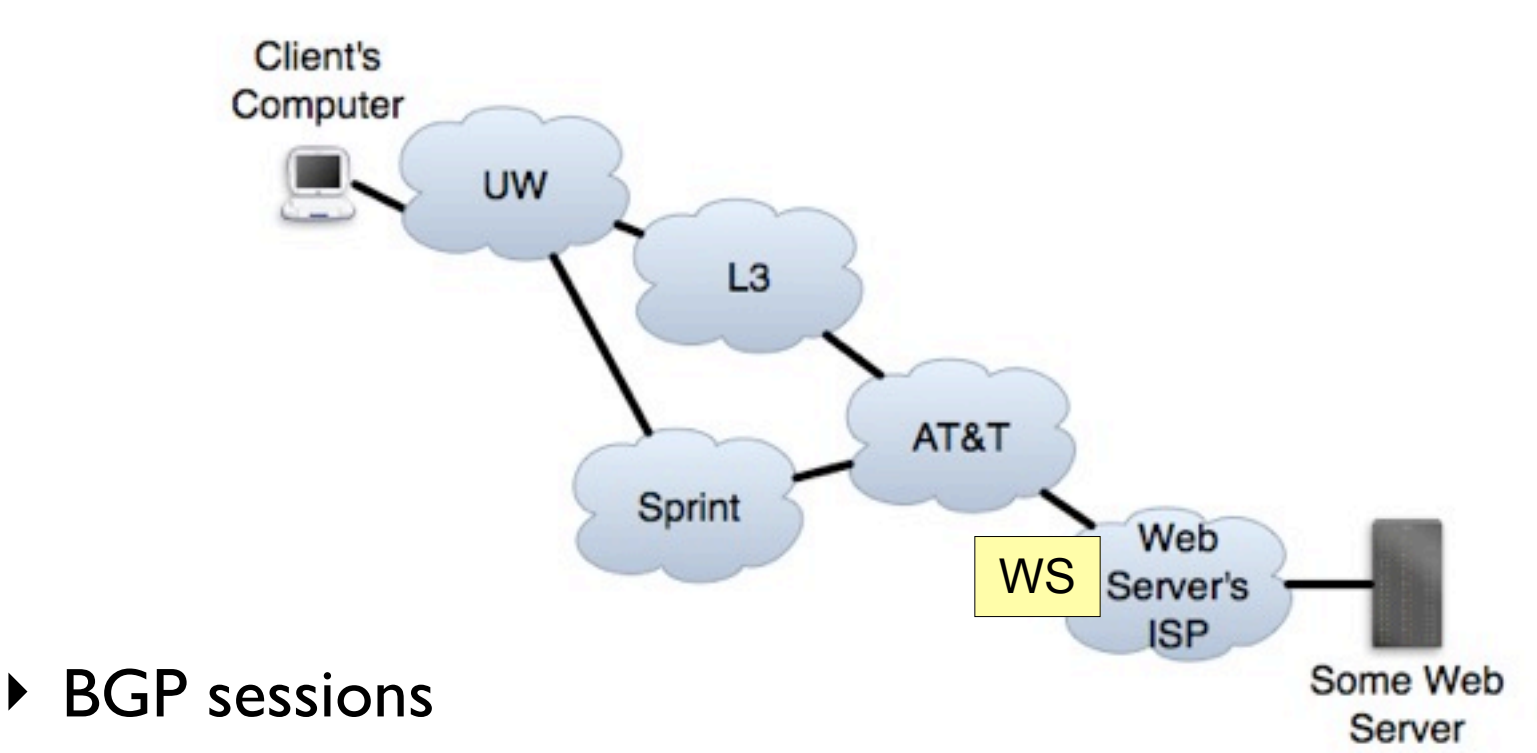

- ▶ Route advertisements
- ▶ Traffic over those routes
- ▶ BGP controls both inbound and outbound traffic

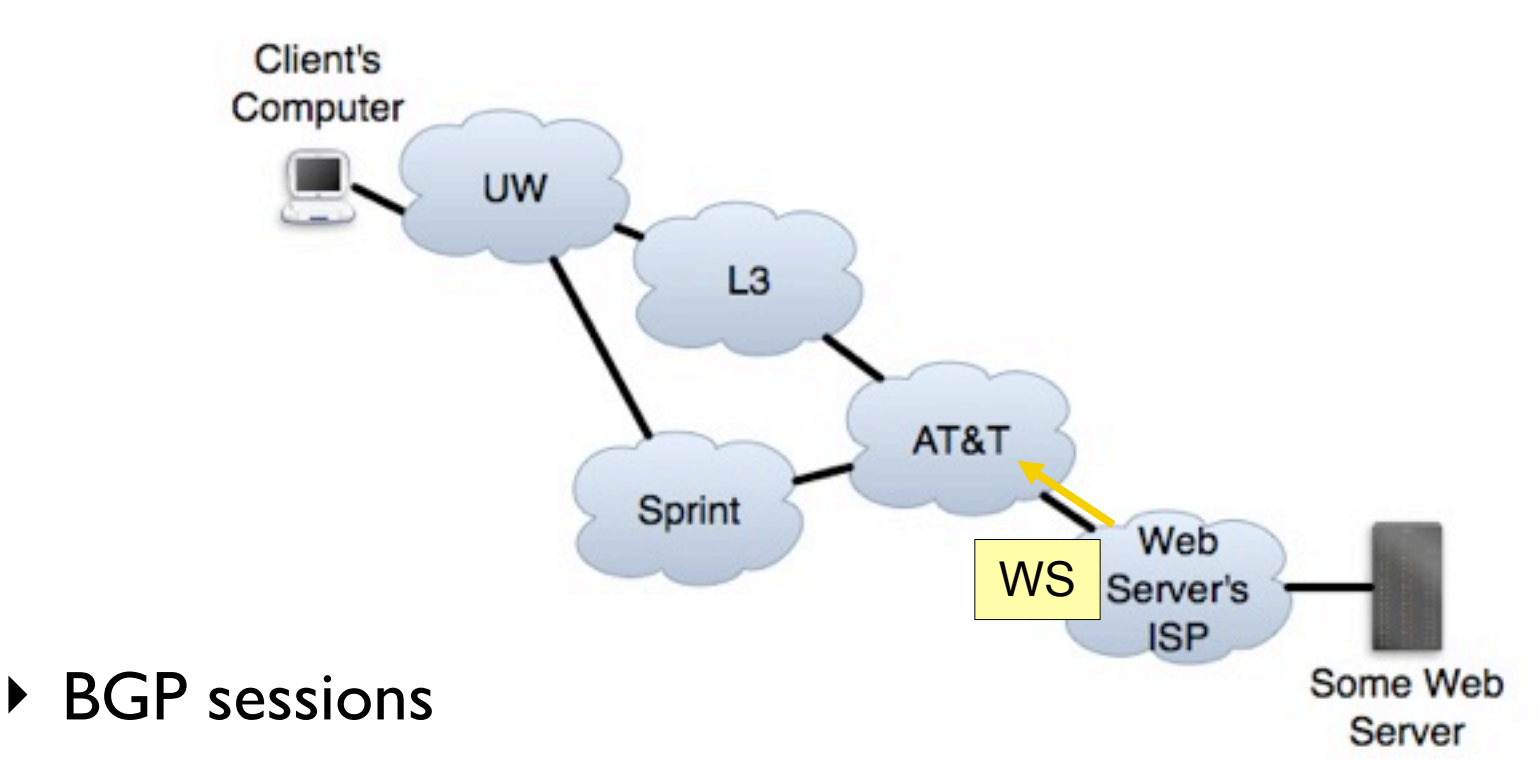

- ▶ Route advertisements
- $\triangleright$  Traffic over those routes
- ▶ BGP controls both inbound and outbound traffic

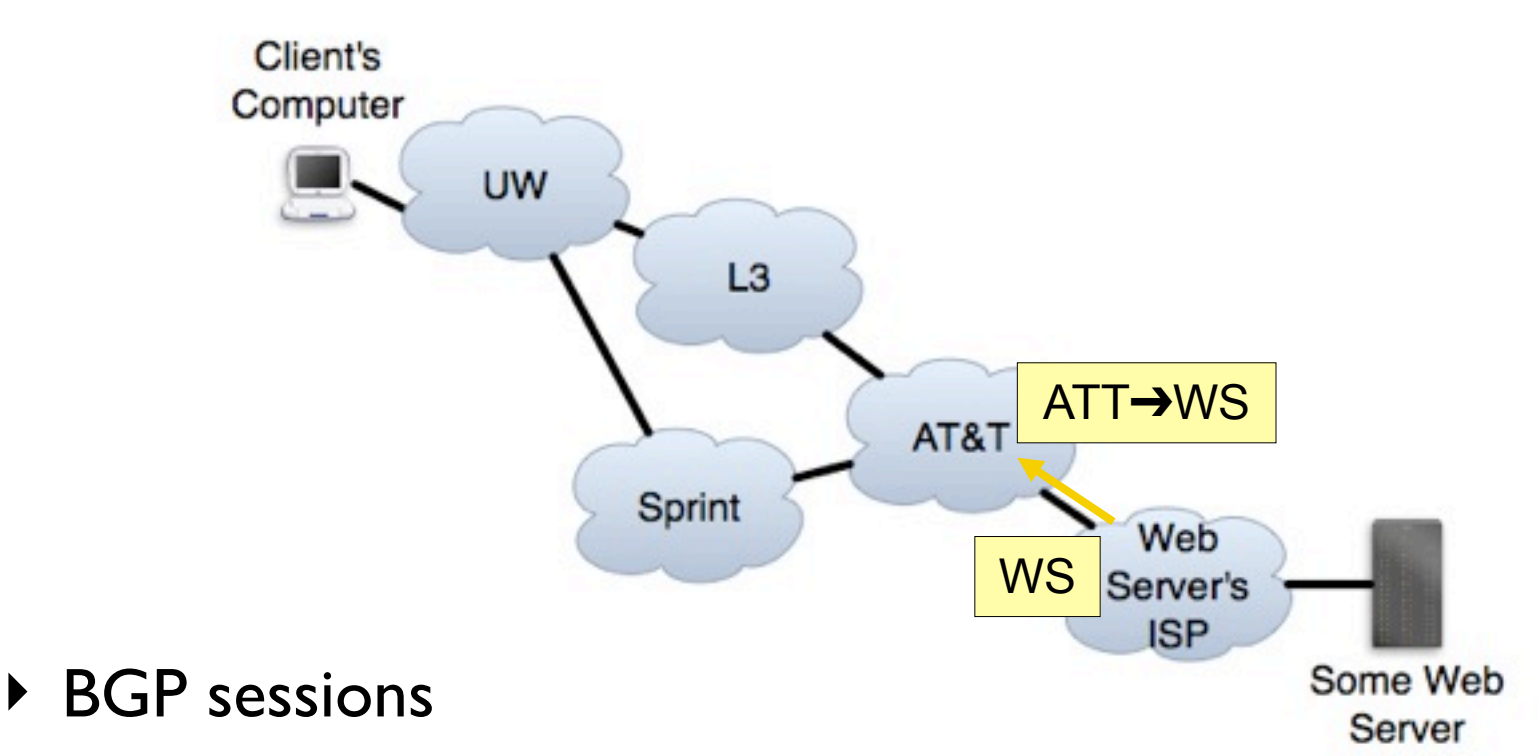

- ▶ Route advertisements
- ▶ Traffic over those routes
- ▶ BGP controls both inbound and outbound traffic

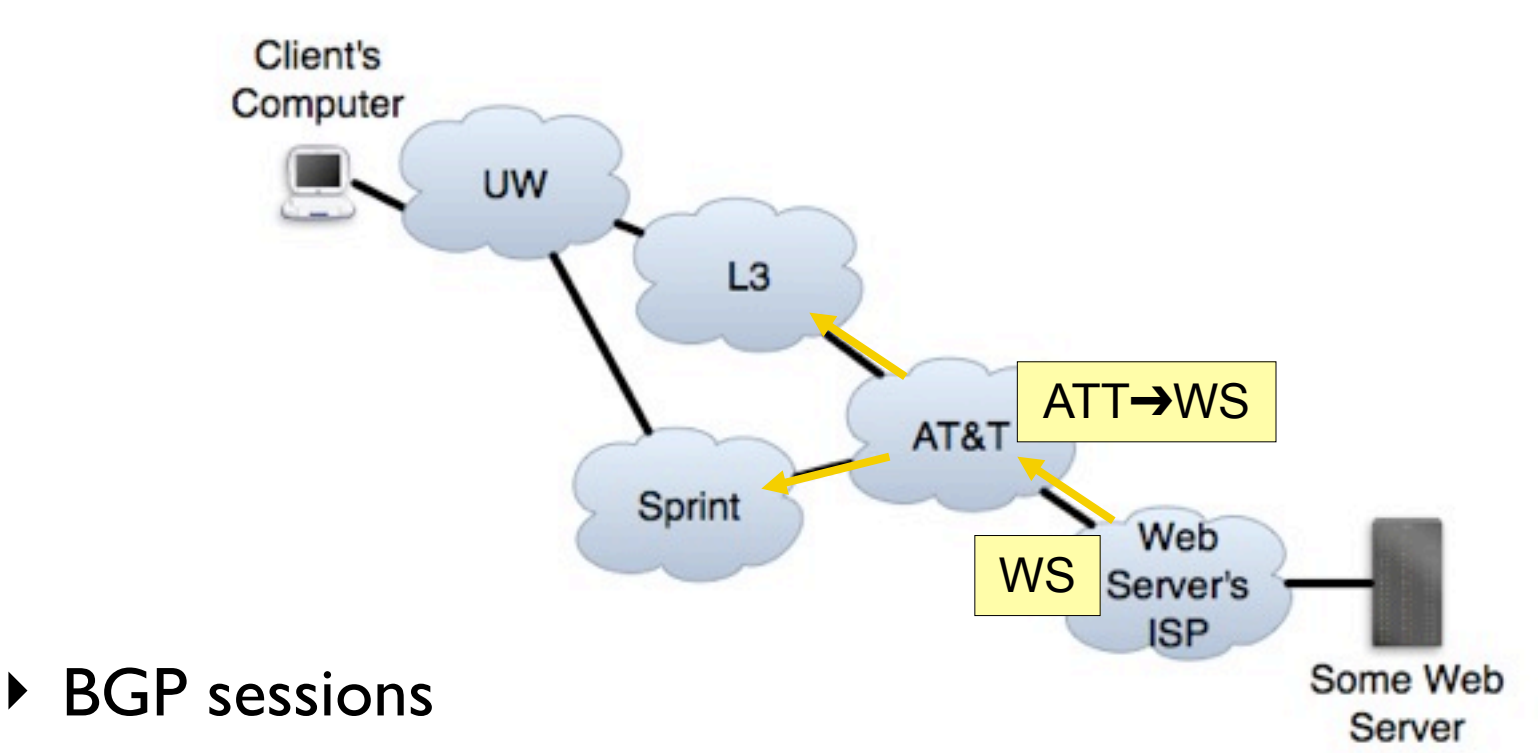

- ▶ Route advertisements
- ▶ Traffic over those routes
- ▶ BGP controls both inbound and outbound traffic

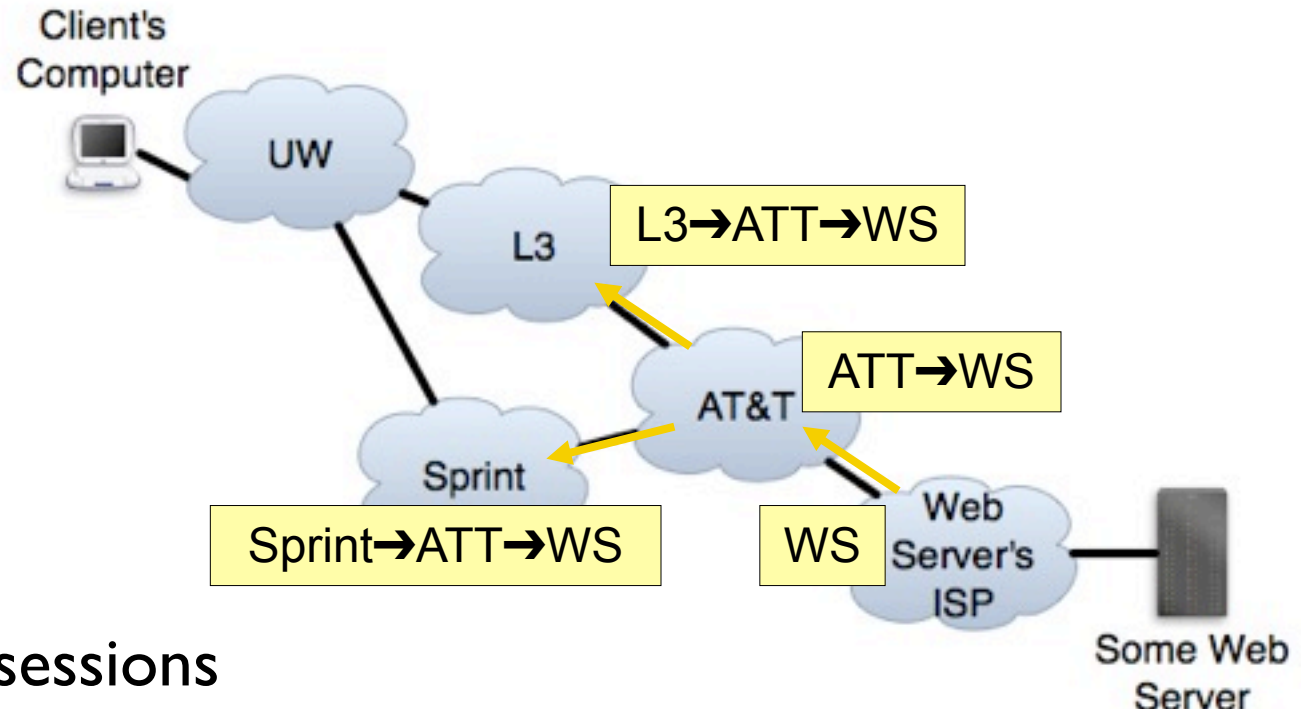

- ▶ BGP sessions
- Route advertisements
- $\triangleright$  Traffic over those routes
- ▶ BGP controls both inbound and outbound traffic

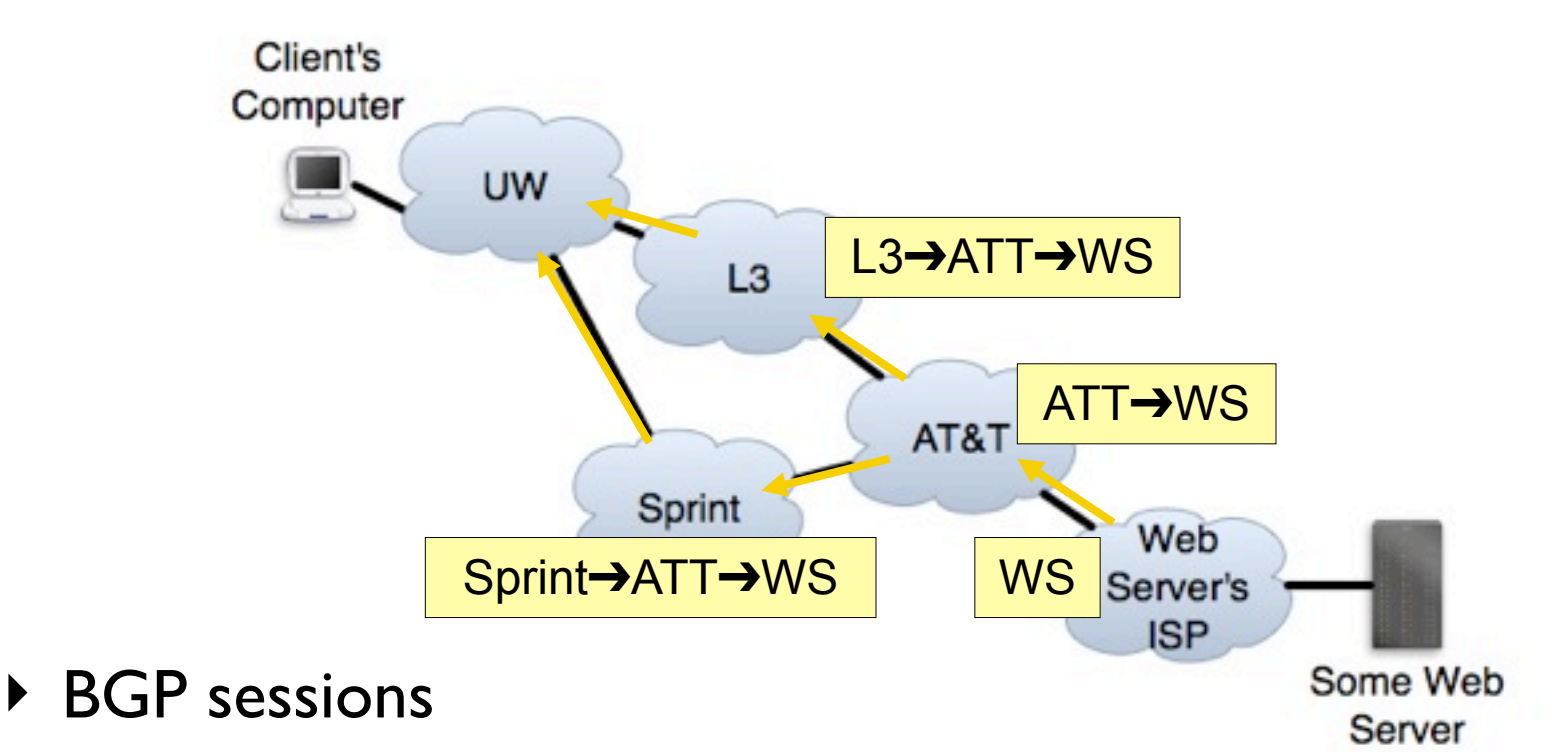

- Route advertisements
- $\triangleright$  Traffic over those routes
- ▶ BGP controls both inbound and outbound traffic

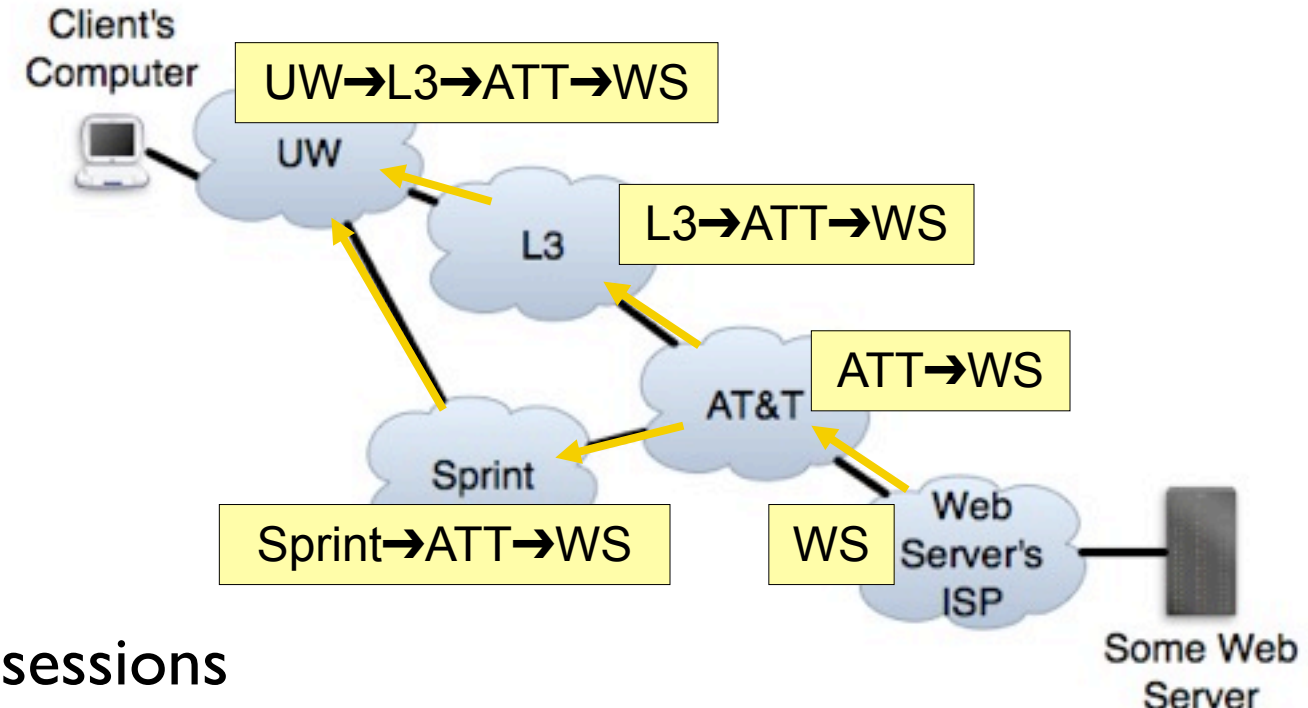

- ▶ BGP sessions
- Route advertisements
- $\triangleright$  Traffic over those routes
- ▶ BGP controls both inbound and outbound traffic

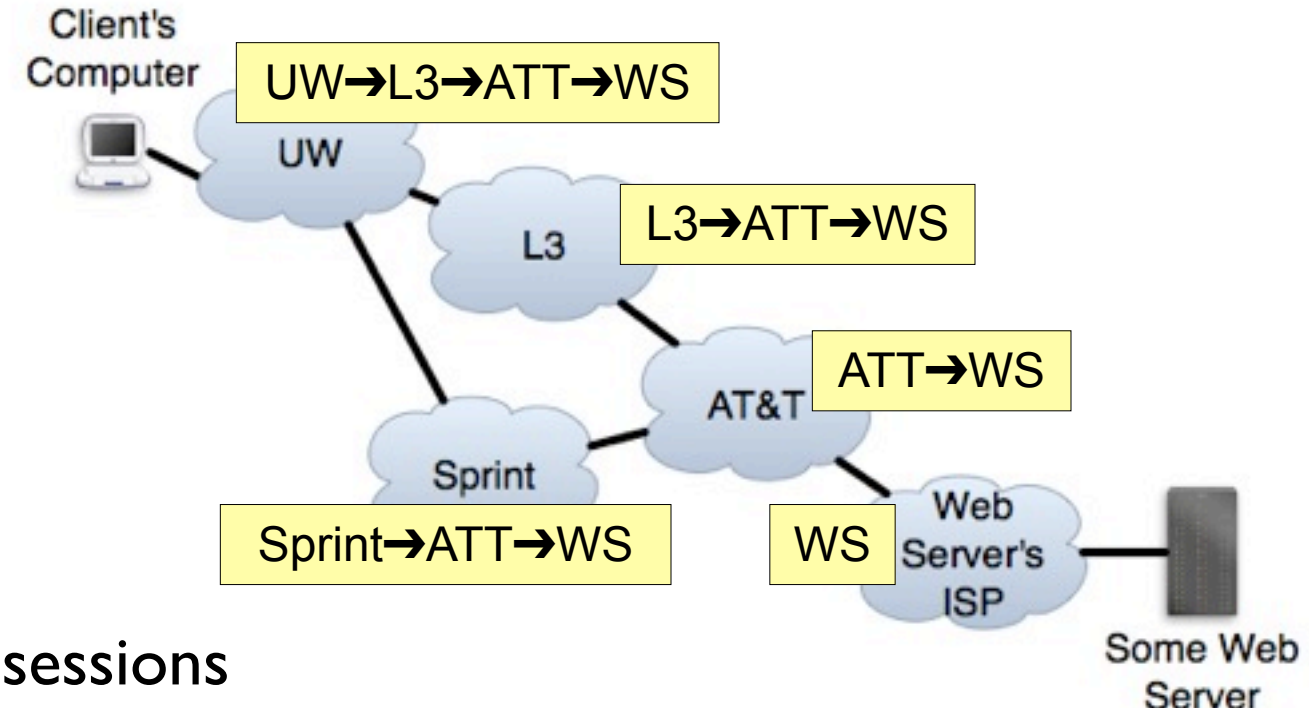

- ▶ BGP sessions
- Route advertisements
- $\triangleright$  Traffic over those routes
- ▶ BGP controls both inbound and outbound traffic

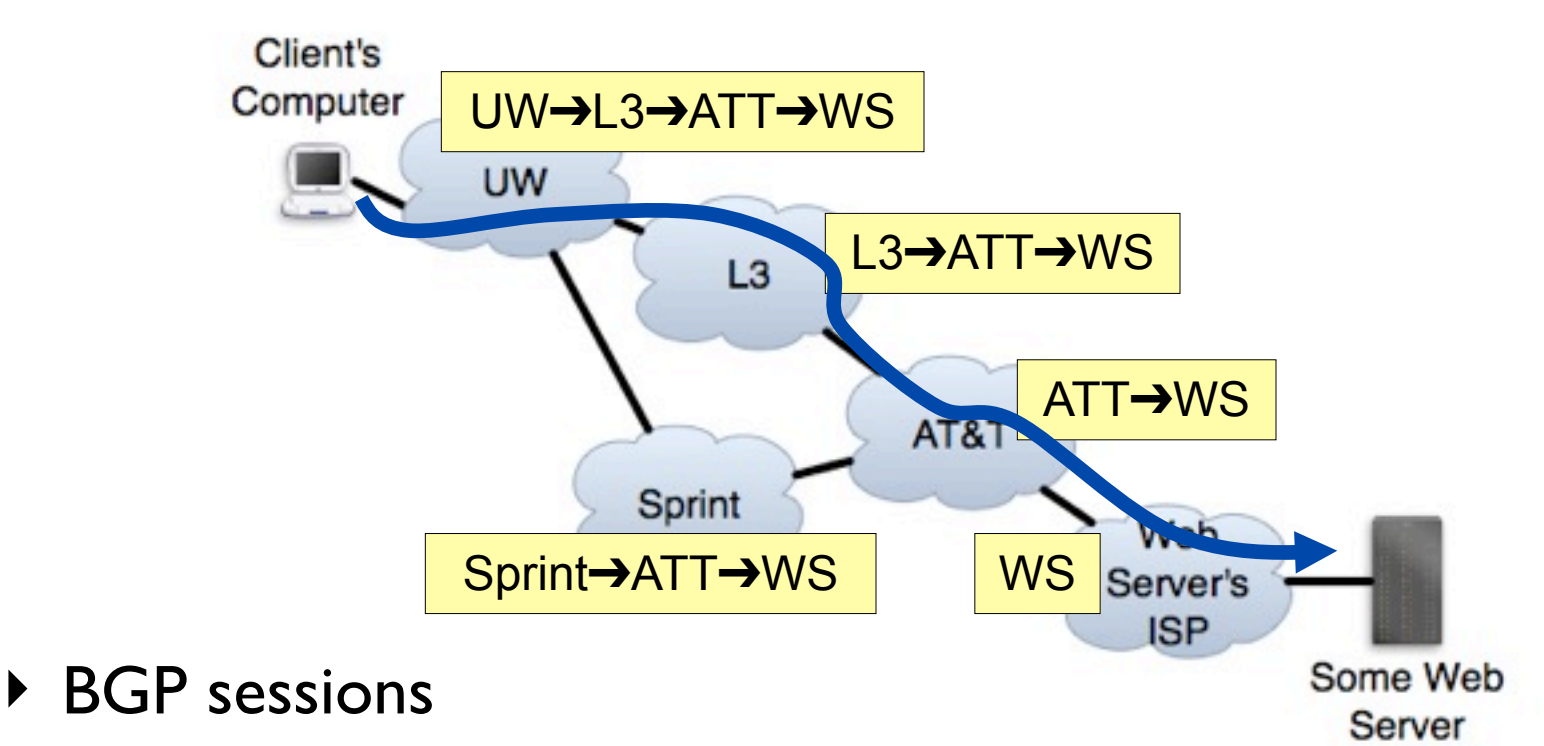

- Route advertisements
- $\triangleright$  Traffic over those routes
- ▶ BGP controls both inbound and outbound traffic

# Virtual Networks Need BGP, too

Say I have some neat new routing ideas. I want to test them:

- ▶ Emulate the type of AS (CDN, stub, etc) of my choice
	- Choose a set of providers, peers, and customers
- **Inbound:** 
	- ▶ Choose routes from those providers
	- $\triangleright$  Send traffic along those routes
- ▶ Outbound:
	- Announce my prefix(es) to neighbors of choice, with communities, etc
	- $\triangleright$  Receive traffic to prefix(es)
- And everyone else should be able to do this, also

# Traditionally, BGP Experiments are Hard

I have some neat new routing ideas. How do I test them?

- **Passive observation** 
	- ▶ E.g., RouteViews, RIPE
	- ▶ Receive feeds only
- Limited "active" measurements
	- E.g., Beacons
	- Generally, regular announcements and withdrawals
- $\triangleright$  Know the right people
	- $\triangleright$  Negotiate the ability to make announcements
	- $\blacktriangleright$  High overhead, limited deployment

All limit what you can do

## What I Need to Get What I Want

- ▶ Resources
	- ▶ IP address space
	- ▶ AS number
- ▶ Connectivity & contracts
	- ▶ BGP peering with real ASes
	- ▶ Data plane forwarding
- ▶ Time and money

# BGP-Mux Provides All This For You

- ▶ Resources
	- **IP** address space 184.164.224.0/19
	- AS number AS47065
- ▶ Connectivity & contracts
	- BGP peering with real ASes 5 Universities as providers
	- Data plane forwarding Send & receive traffic
- ▶ Time and money One-time cost

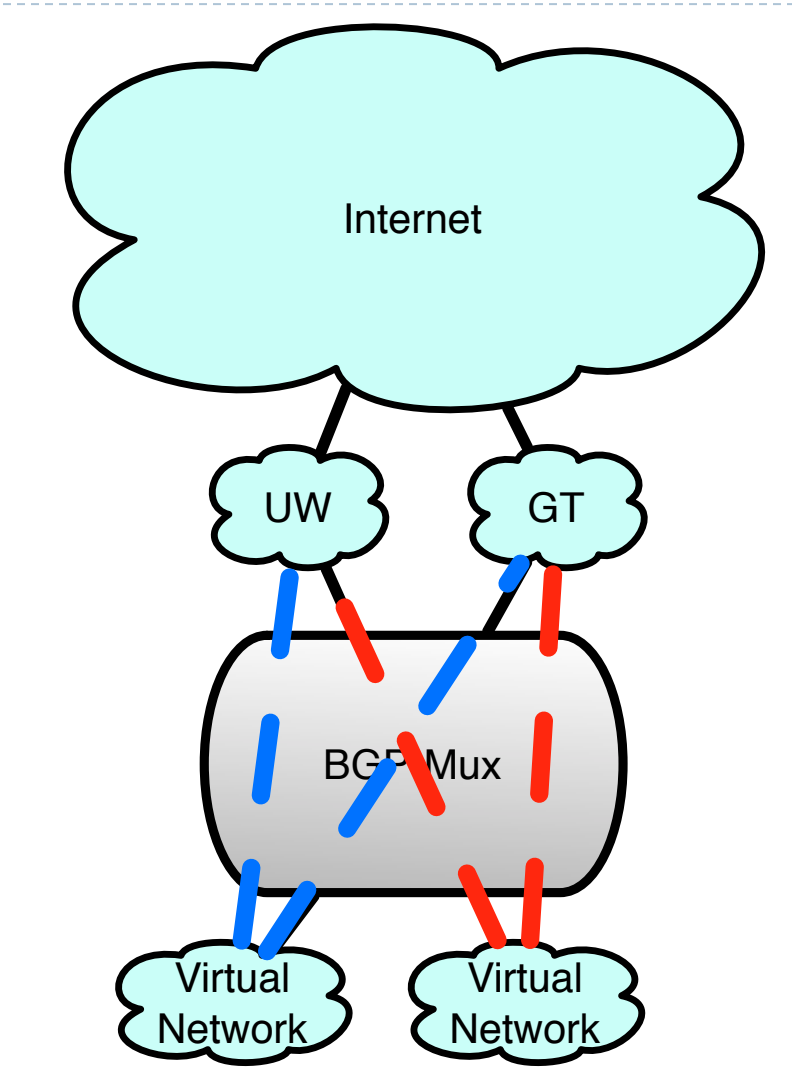

# Design Requirements

- **Session transparency**: BGP updates should appear as they would with direction connection
- **Session stability**: Upstreams should not see transient behavior
- **Isolation**: Individual networks should be able to set their own policies, forward independently, etc
- **Scalability**: BGP-Mux should support many networks

# A Project Using BGP-Mux

- **LIFEGUARD**: **L**ocating **I**nternet **F**ailures **E**ffectively and **G**enerating **U**sable **A**lternate **R**outes **D**ynamically
- ▶ Locate the ISP / link causing the problem

- ▶ Suggest that other ISPs reroute around the problem
	- What would we like to add to BGP to enable this?
	- ▶ What can we deploy today, using only available protocols and router support?

# Our Goal for Failure Avoidance

▶ Enable content / service providers to repair persistent routing problems affecting them, regardless of which ISP is causing them

Setting

- Assume we can locate problem
- Assume we are multi-homed / have multiple data centers
- Assume we speak BGP
- ▶ We use BGP-Mux to speak BGP to the real Internet: 5 US universities as providers

# Self-Repair of Forward Paths

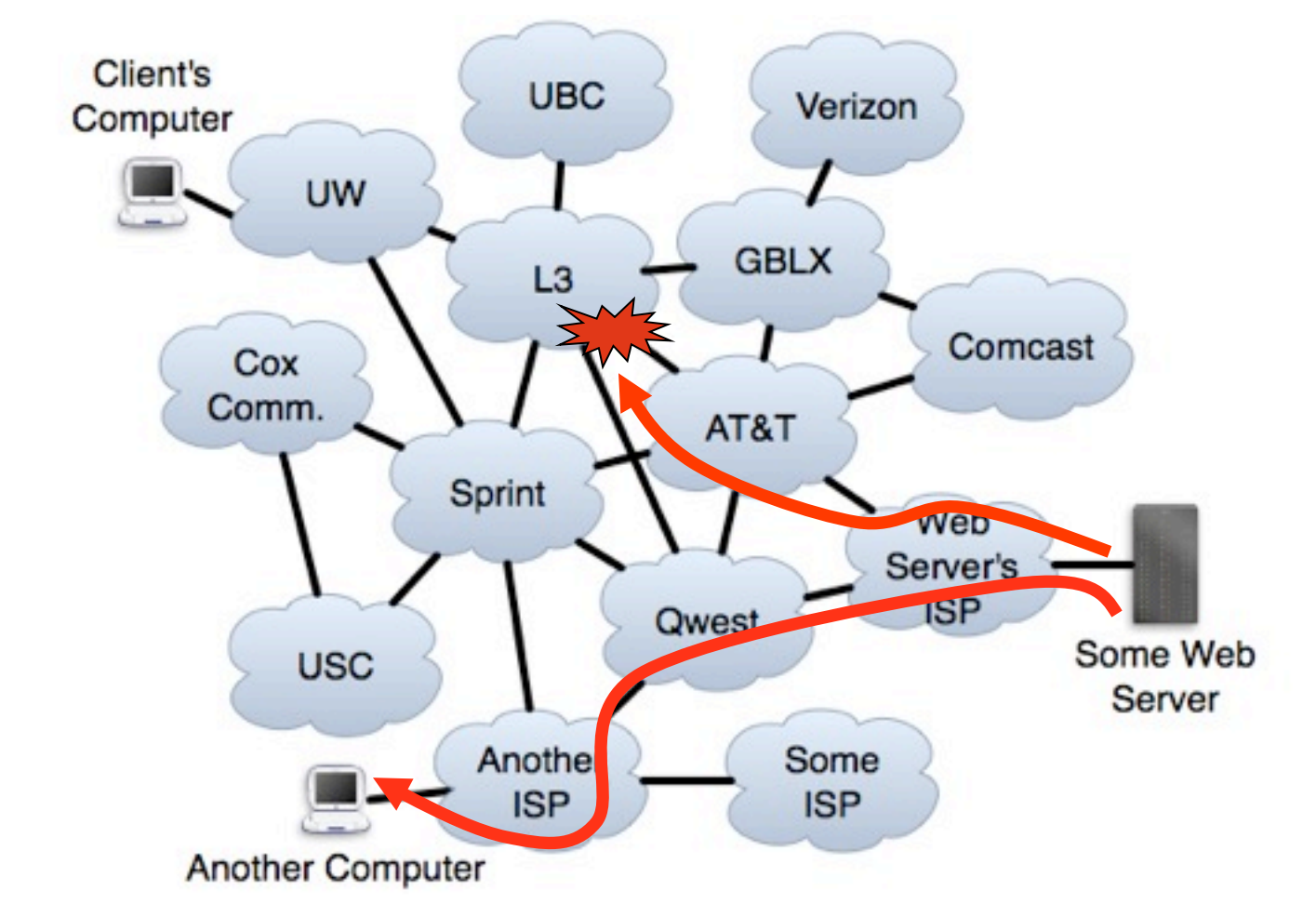

#### Straightforward: Choose a path that avoids the problem.

# Self-Repair of Forward Paths

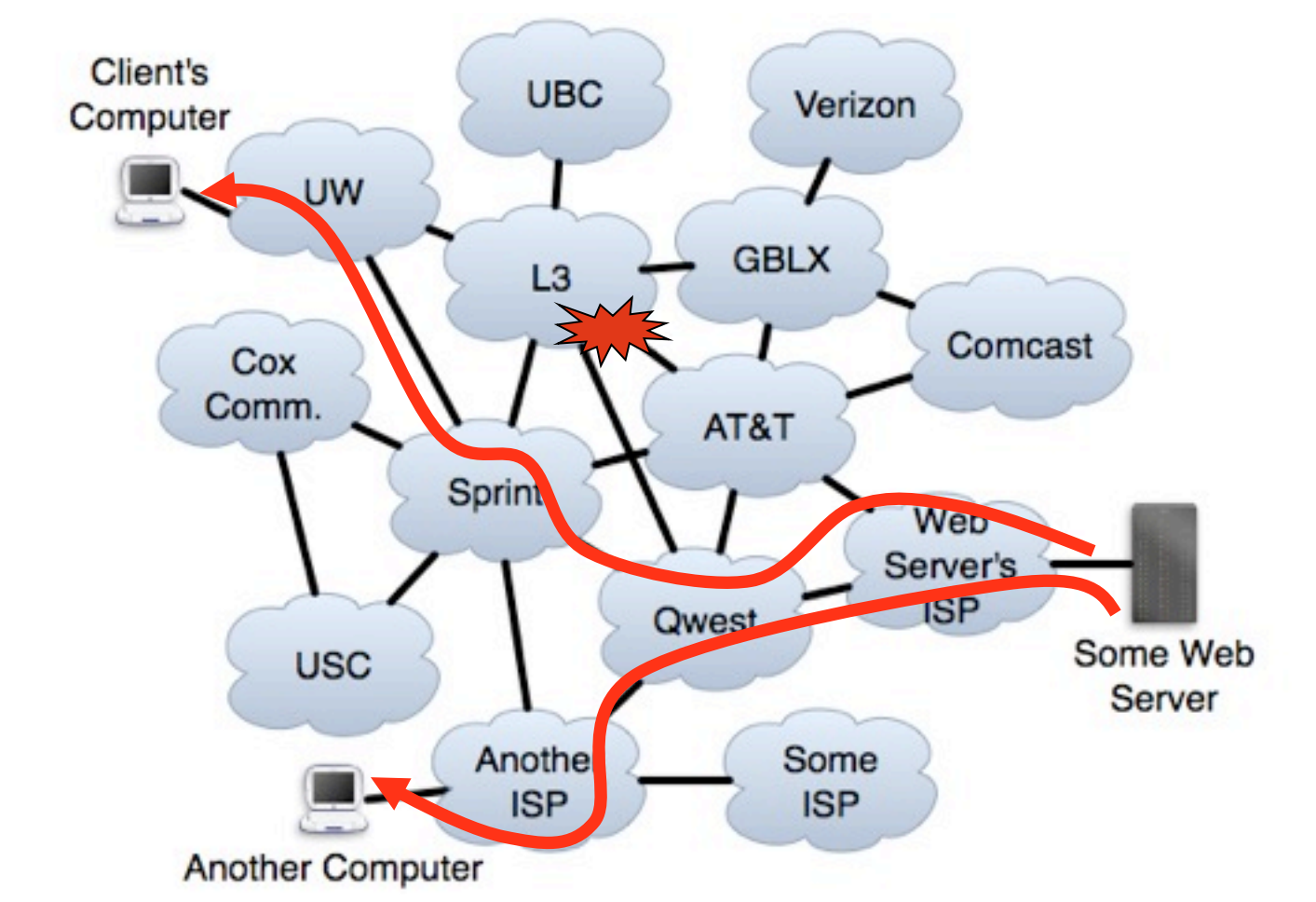

#### Straightforward: Choose a path that avoids the problem.

A Mechanism for Failure Avoidance

Forward path: Choose route that avoids ISP or ISP-ISP link

Reverse path: Want others to choose paths to my prefix P that avoid ISP or ISP-ISP link X

- Want a BGP announcement AVOID(X,P):
	- Any ISP with a route to P that avoids  $X$  uses such a route
	- Any ISP not using  $X$  need only pass on the announcement

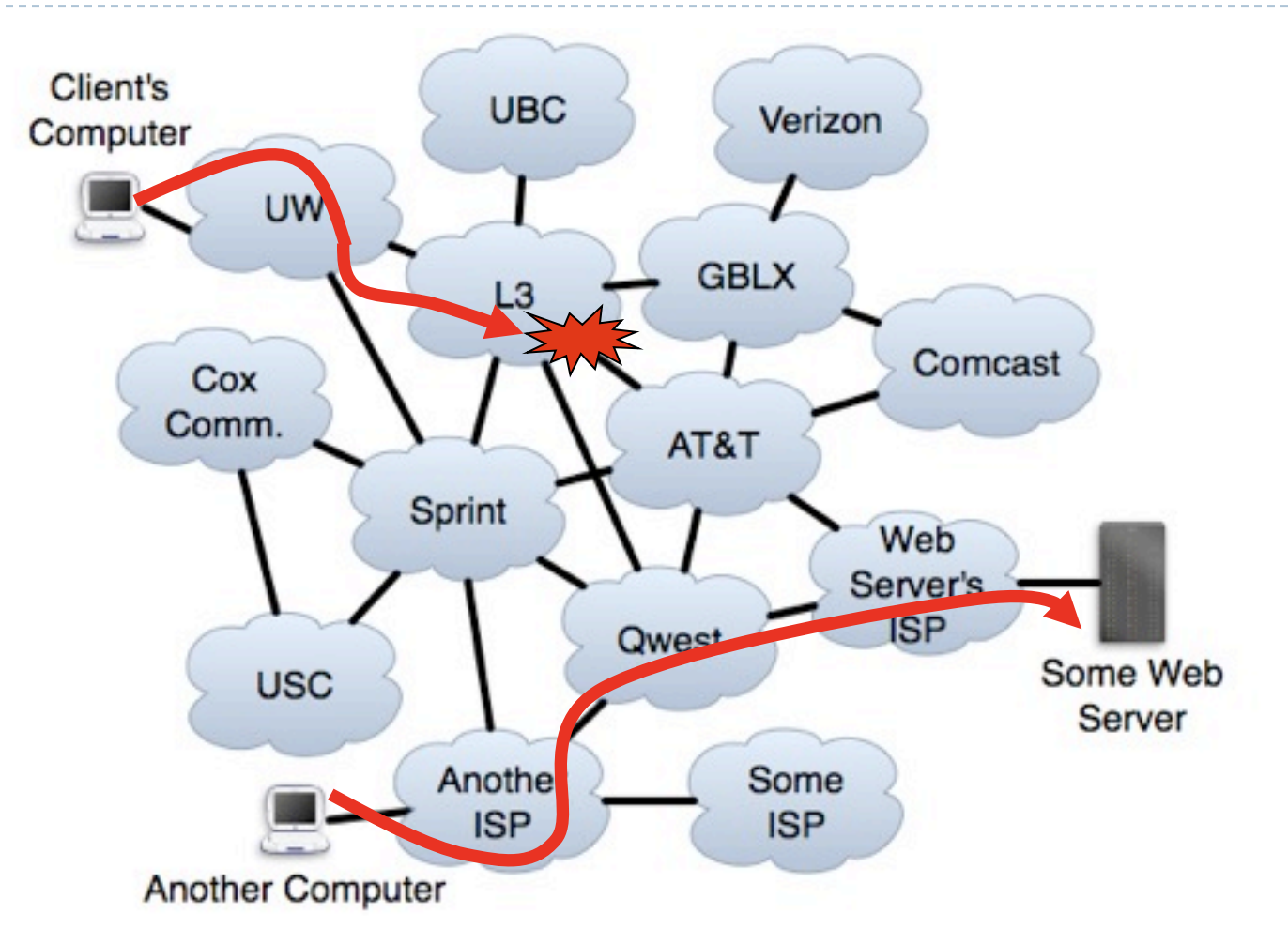

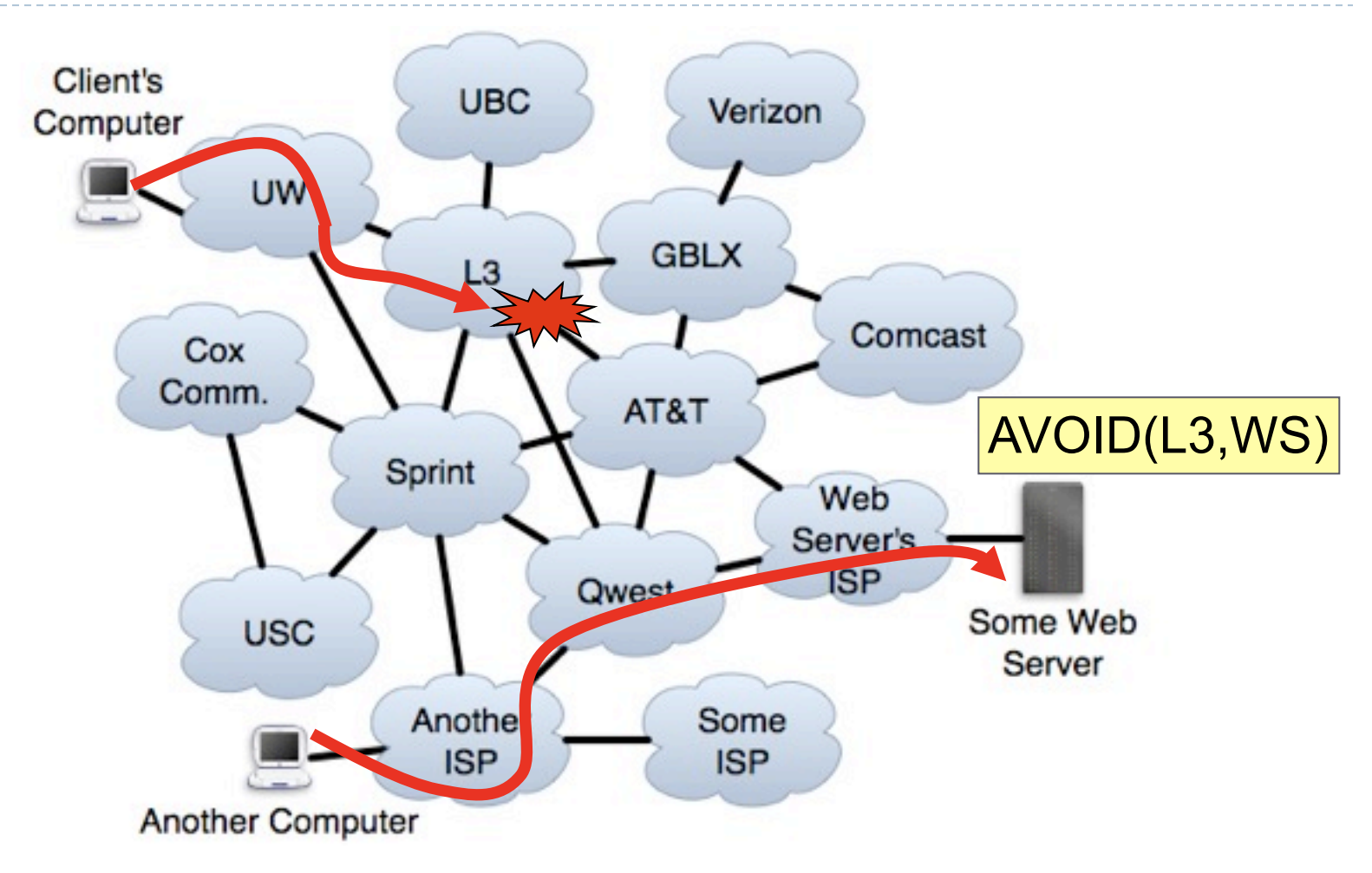

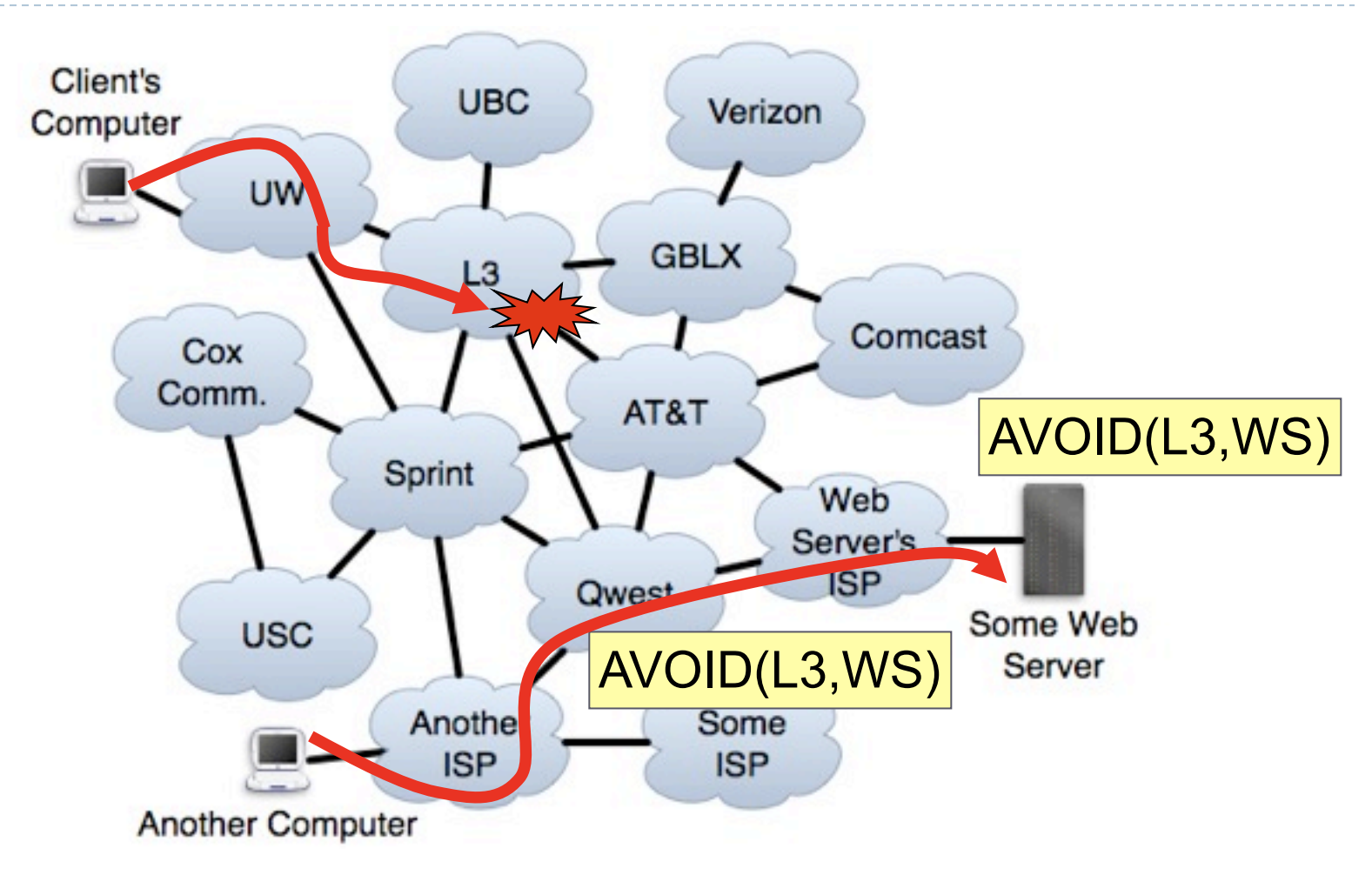

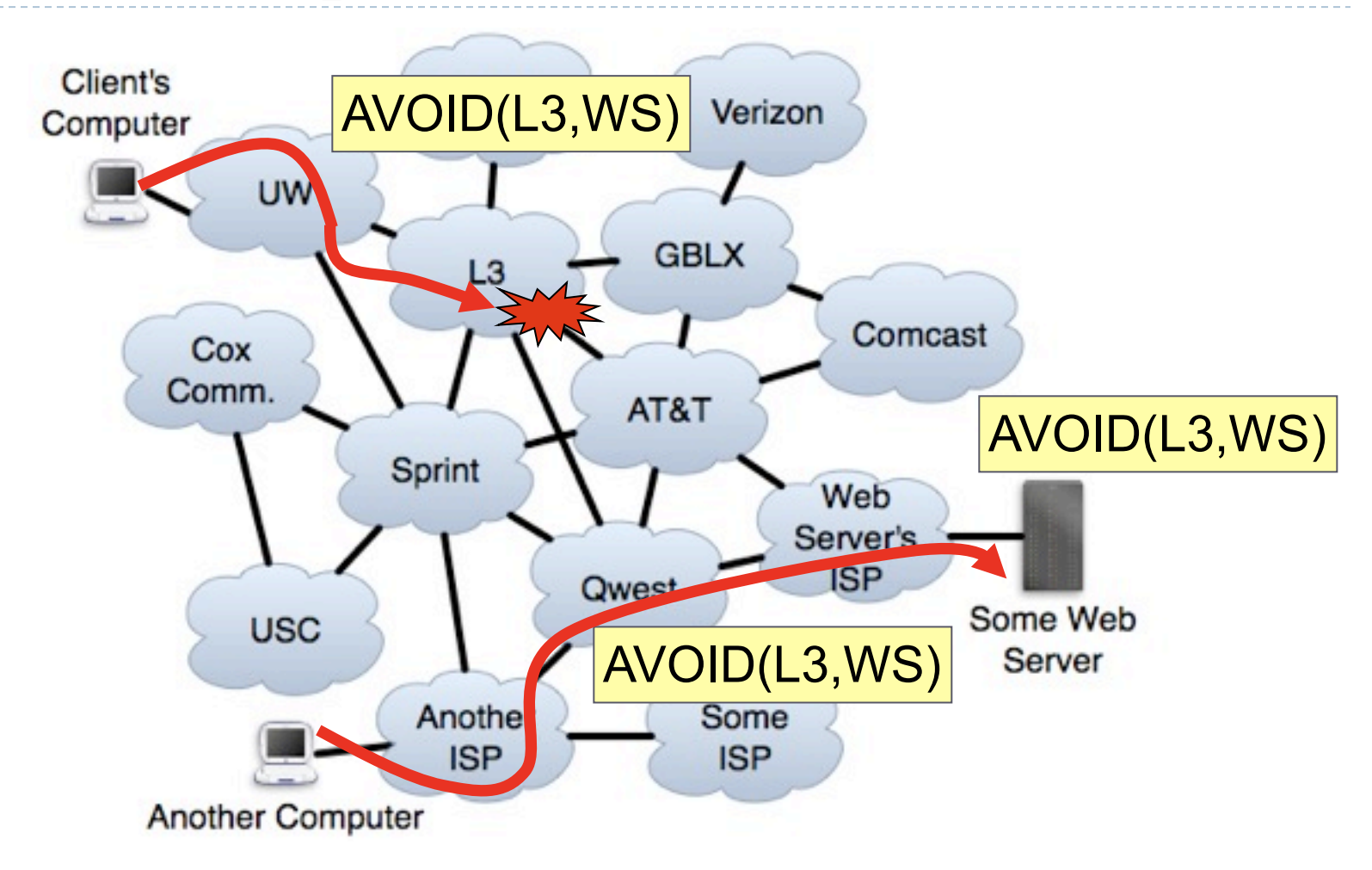

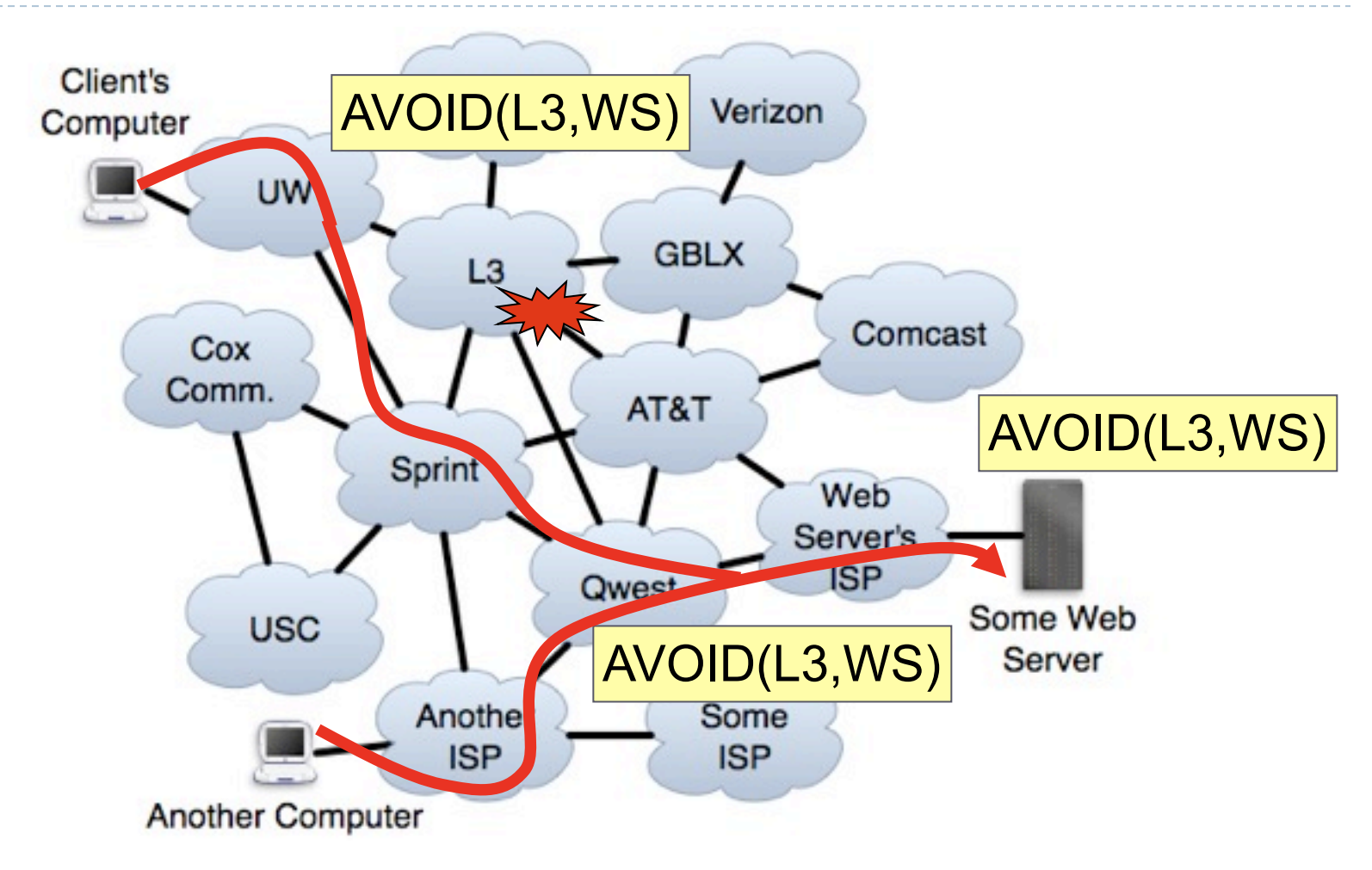

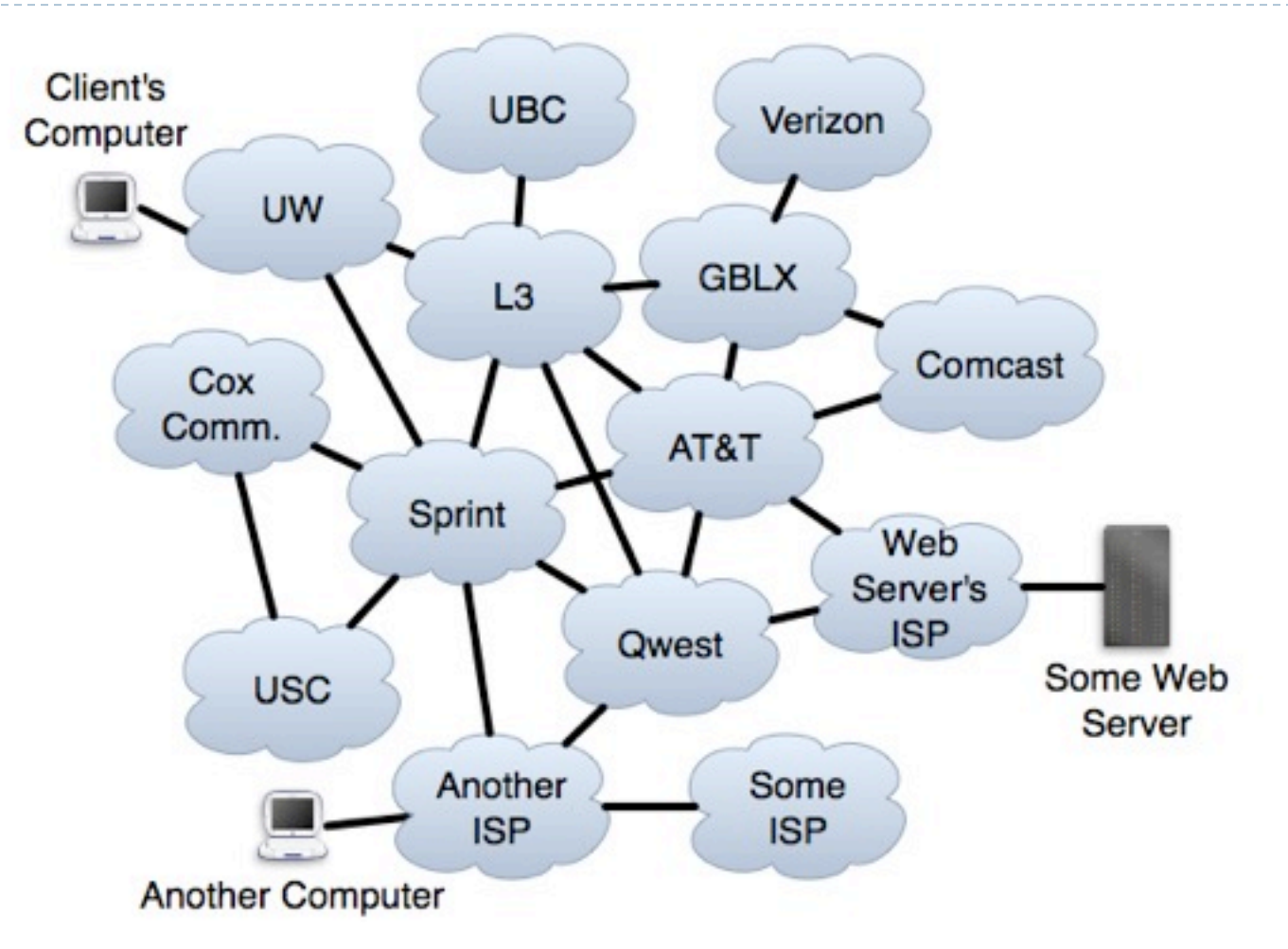

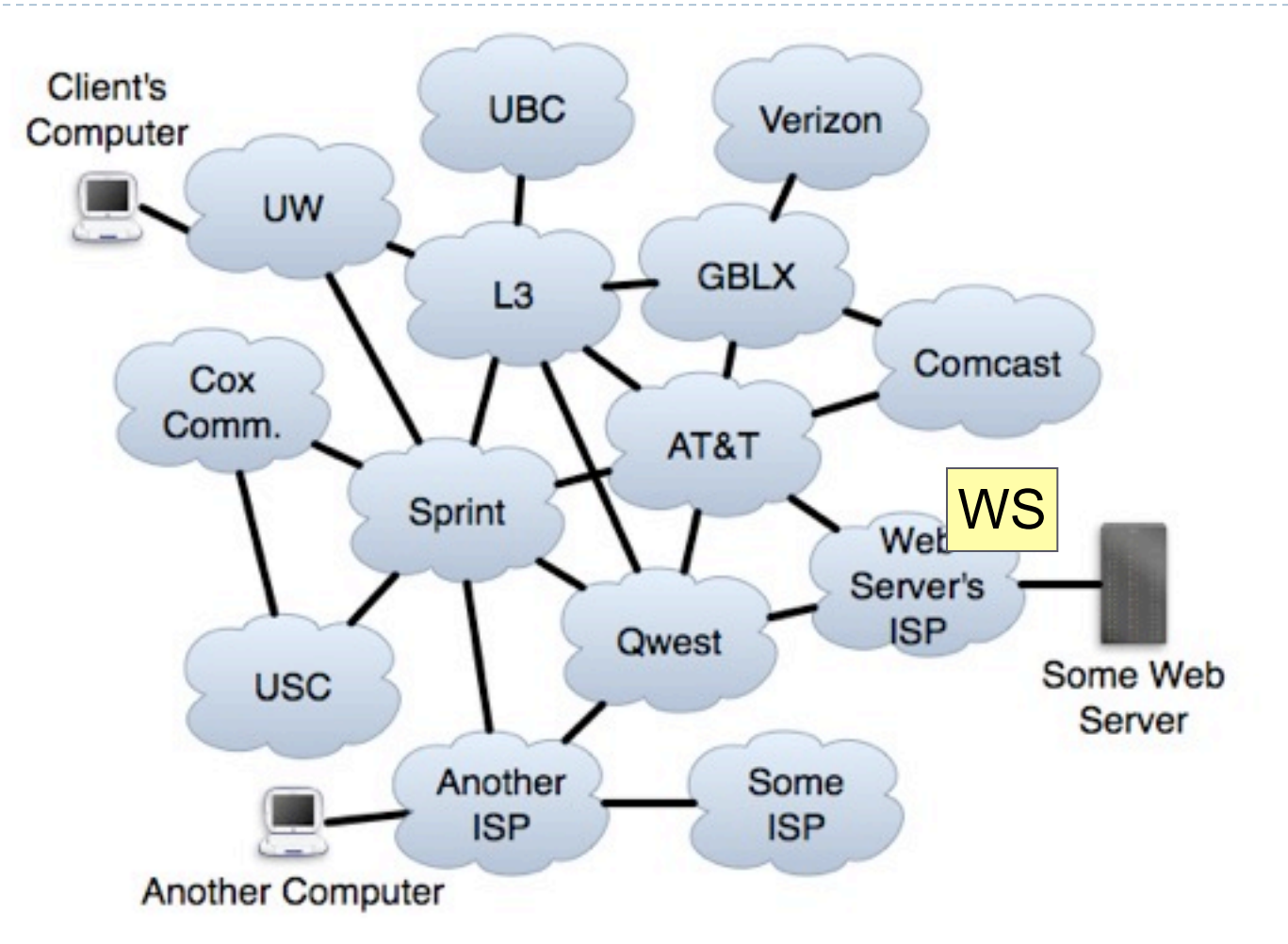

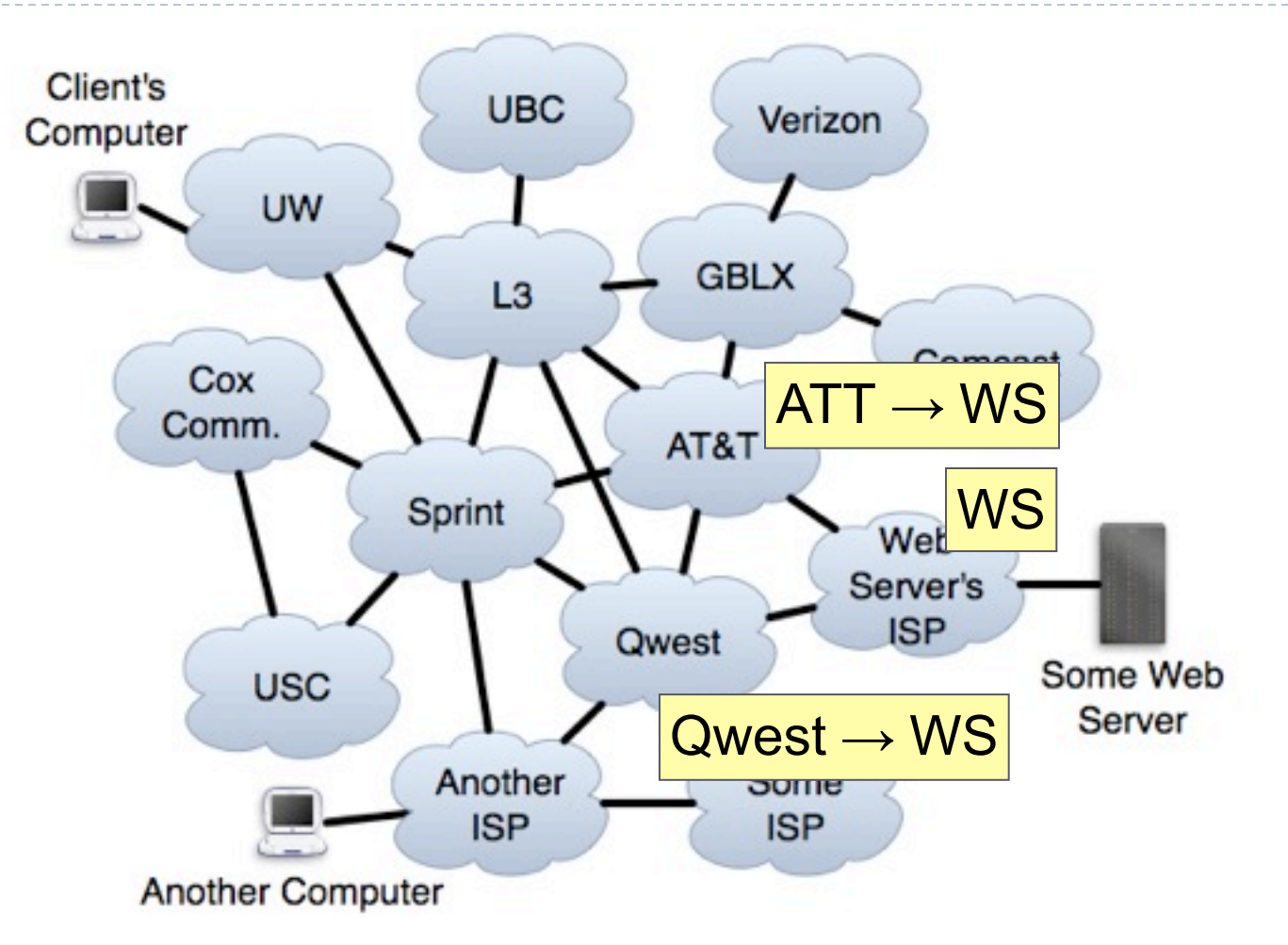

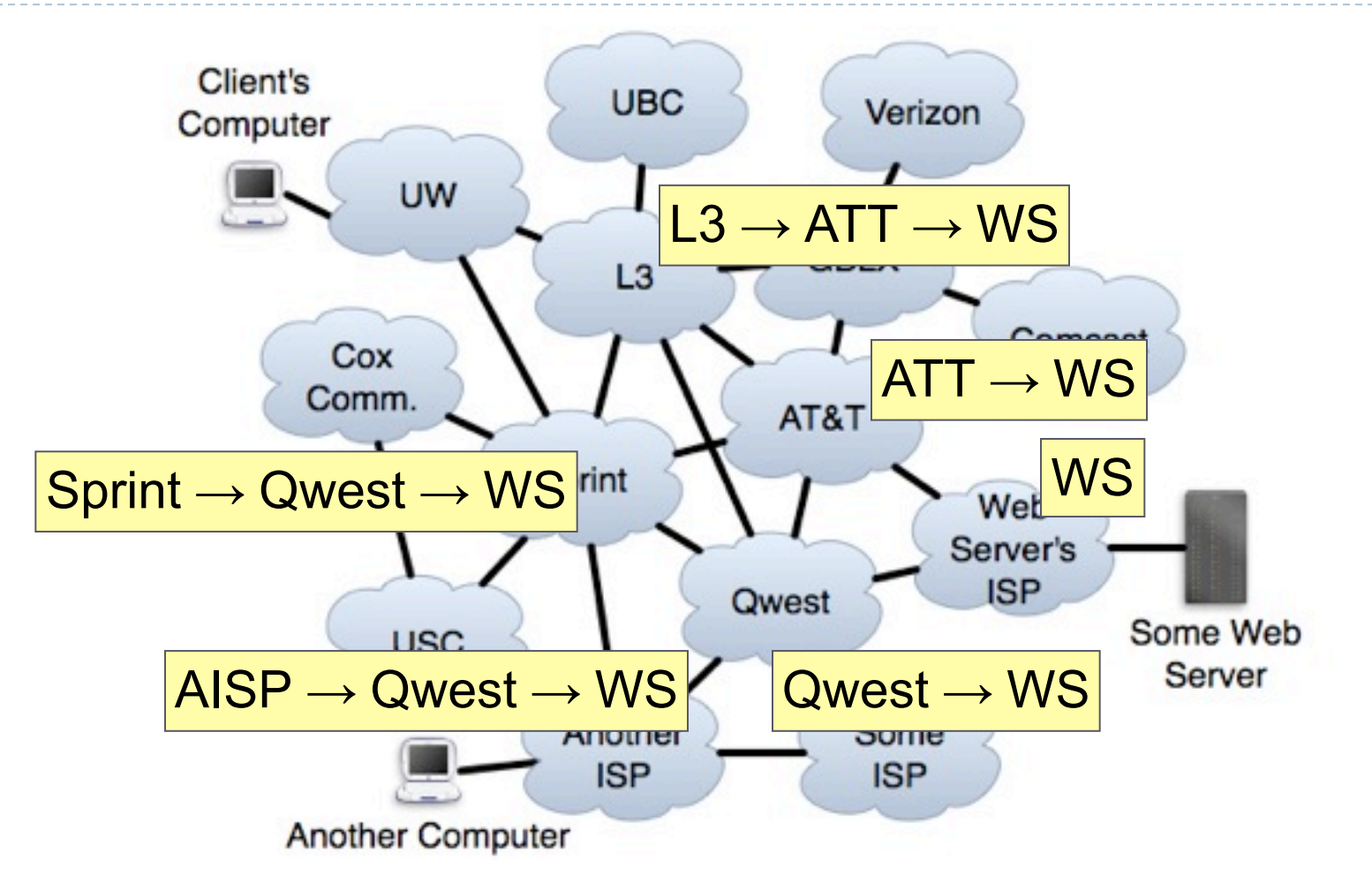

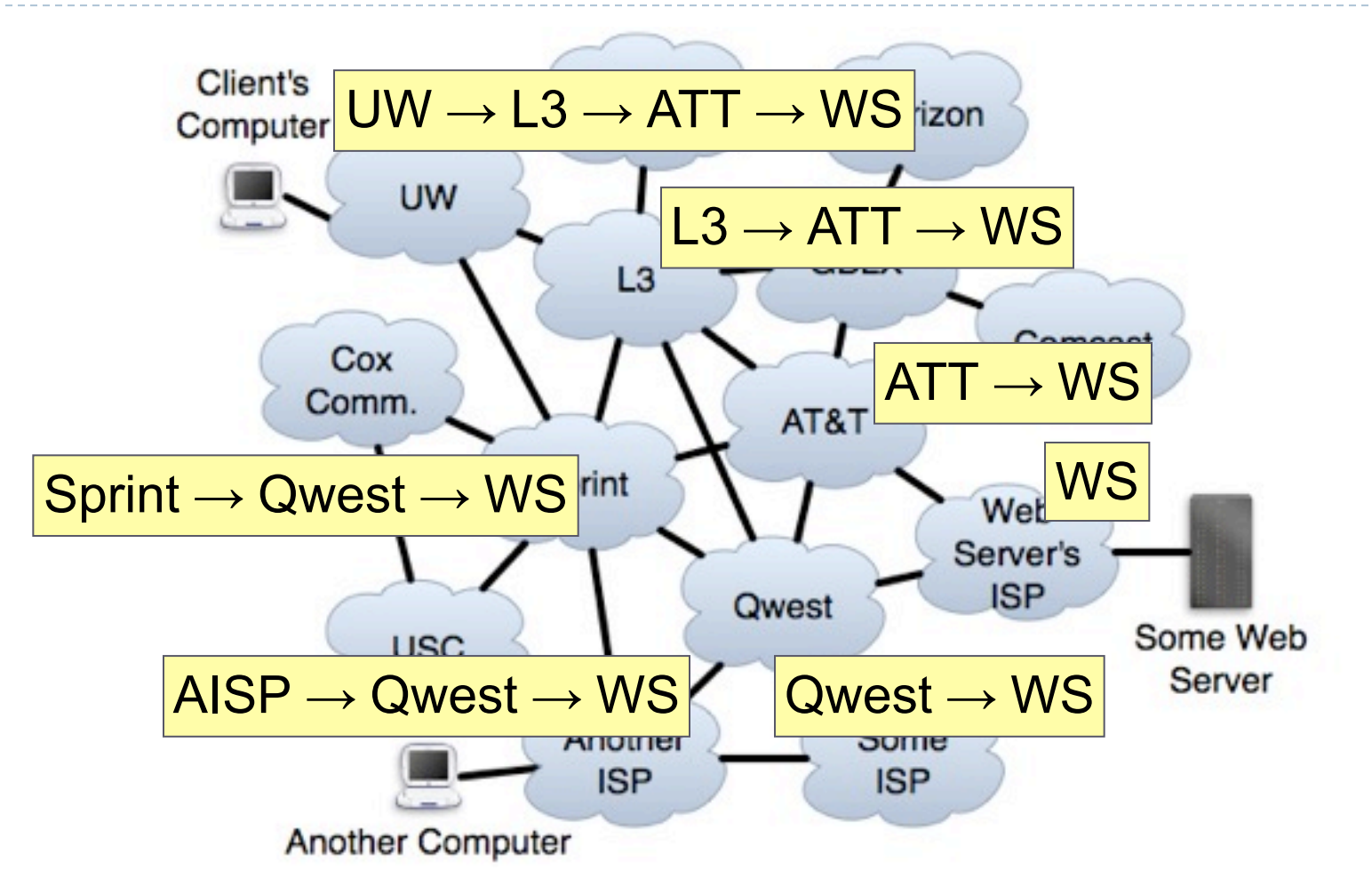

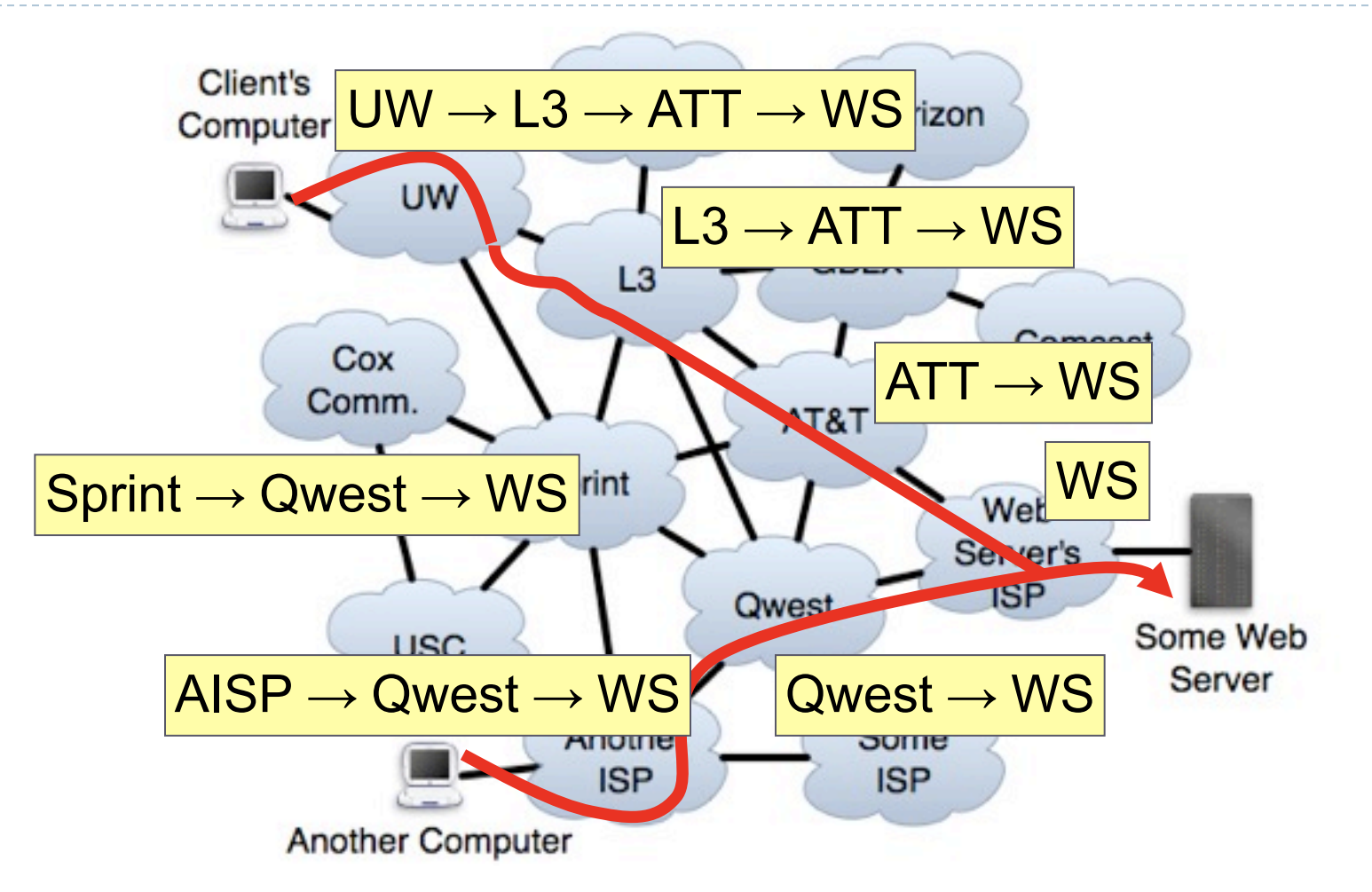

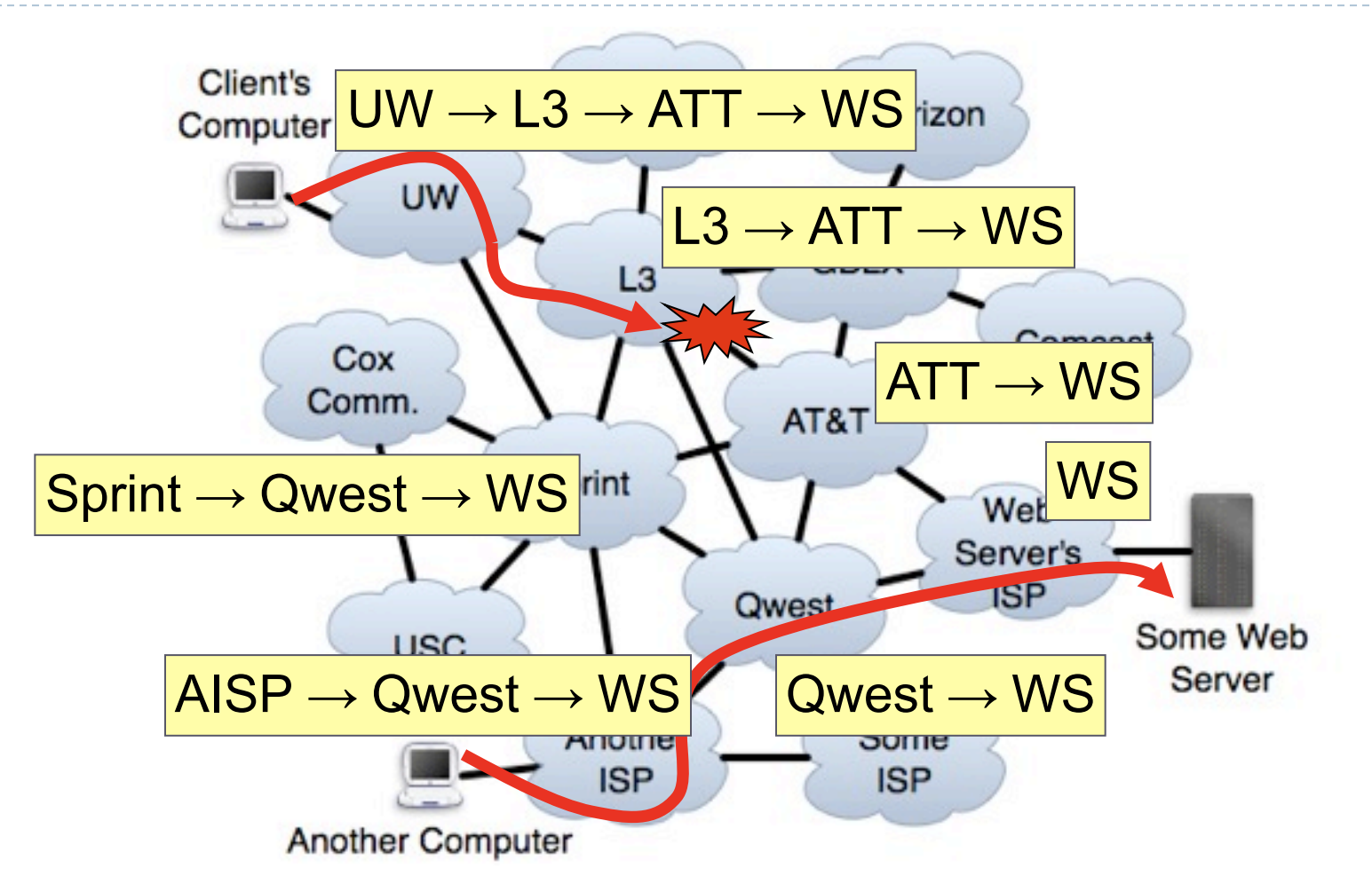

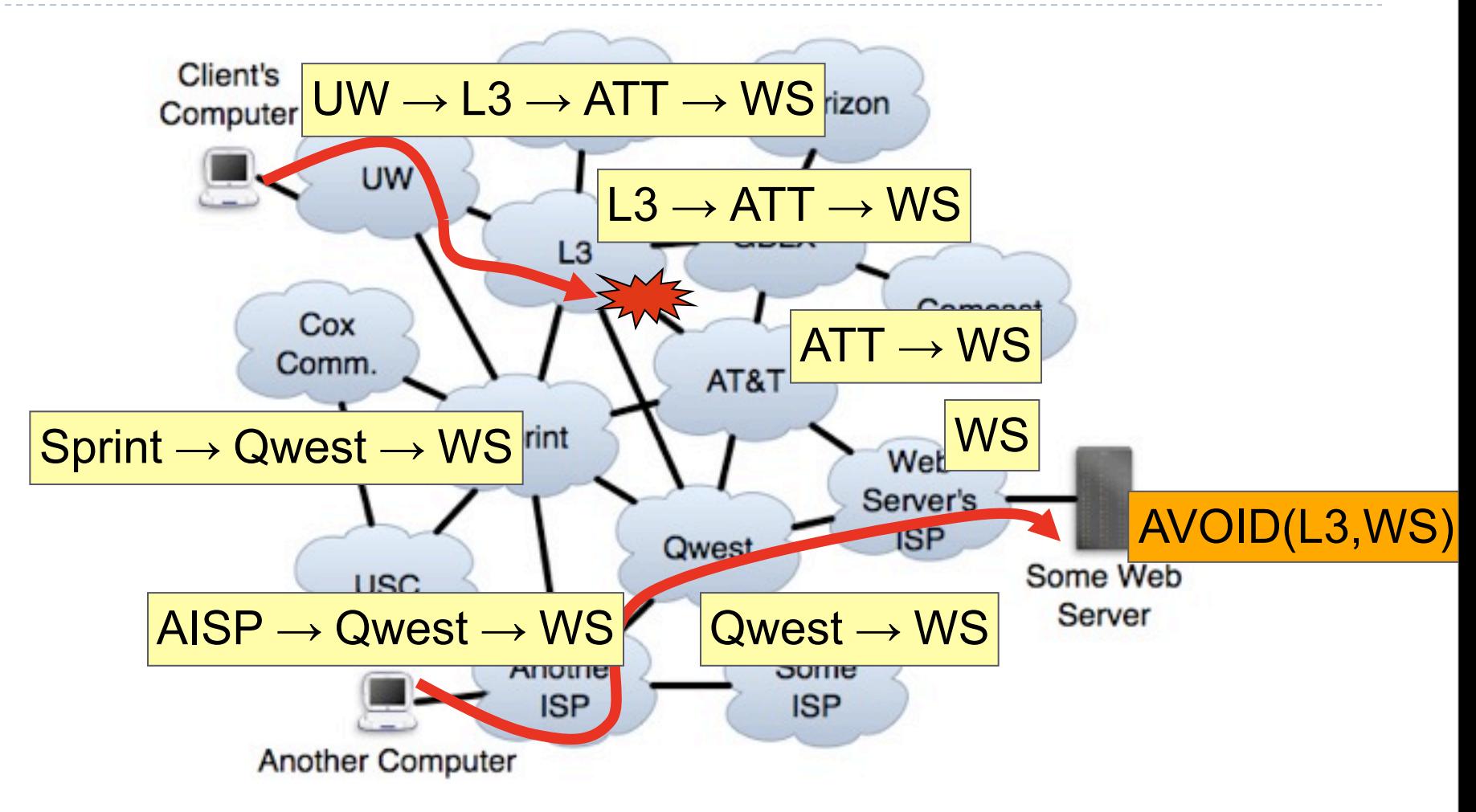

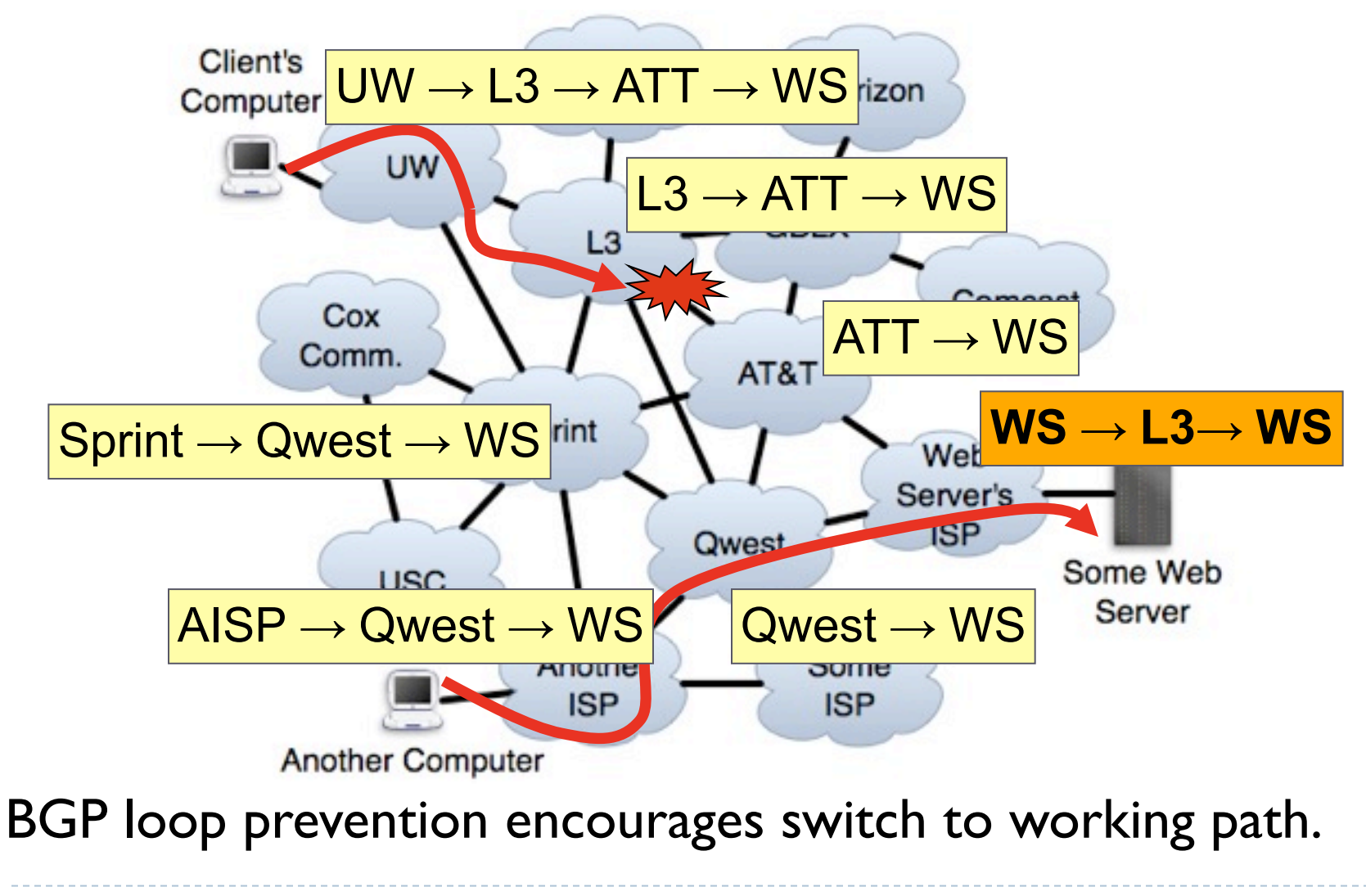

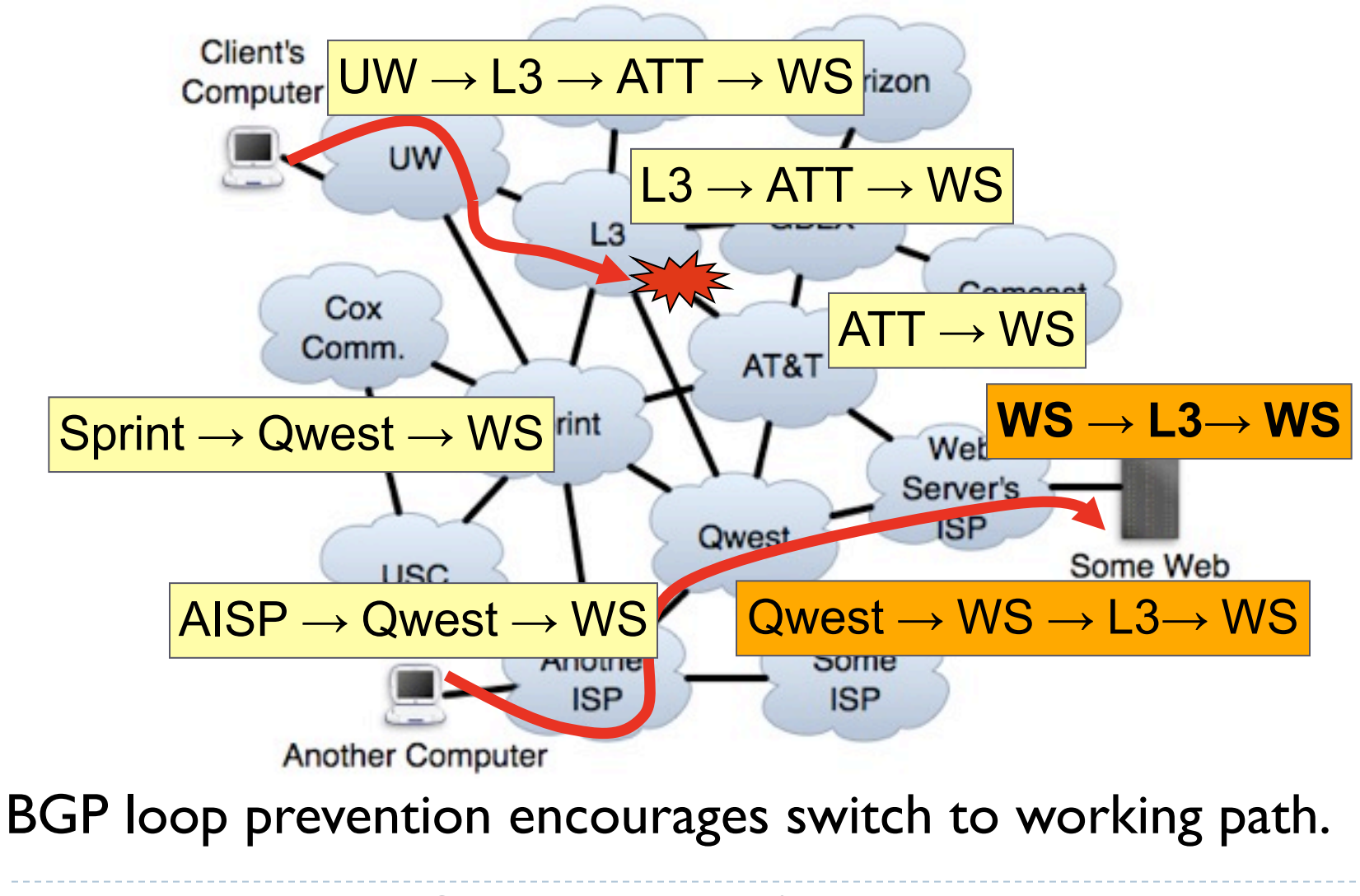

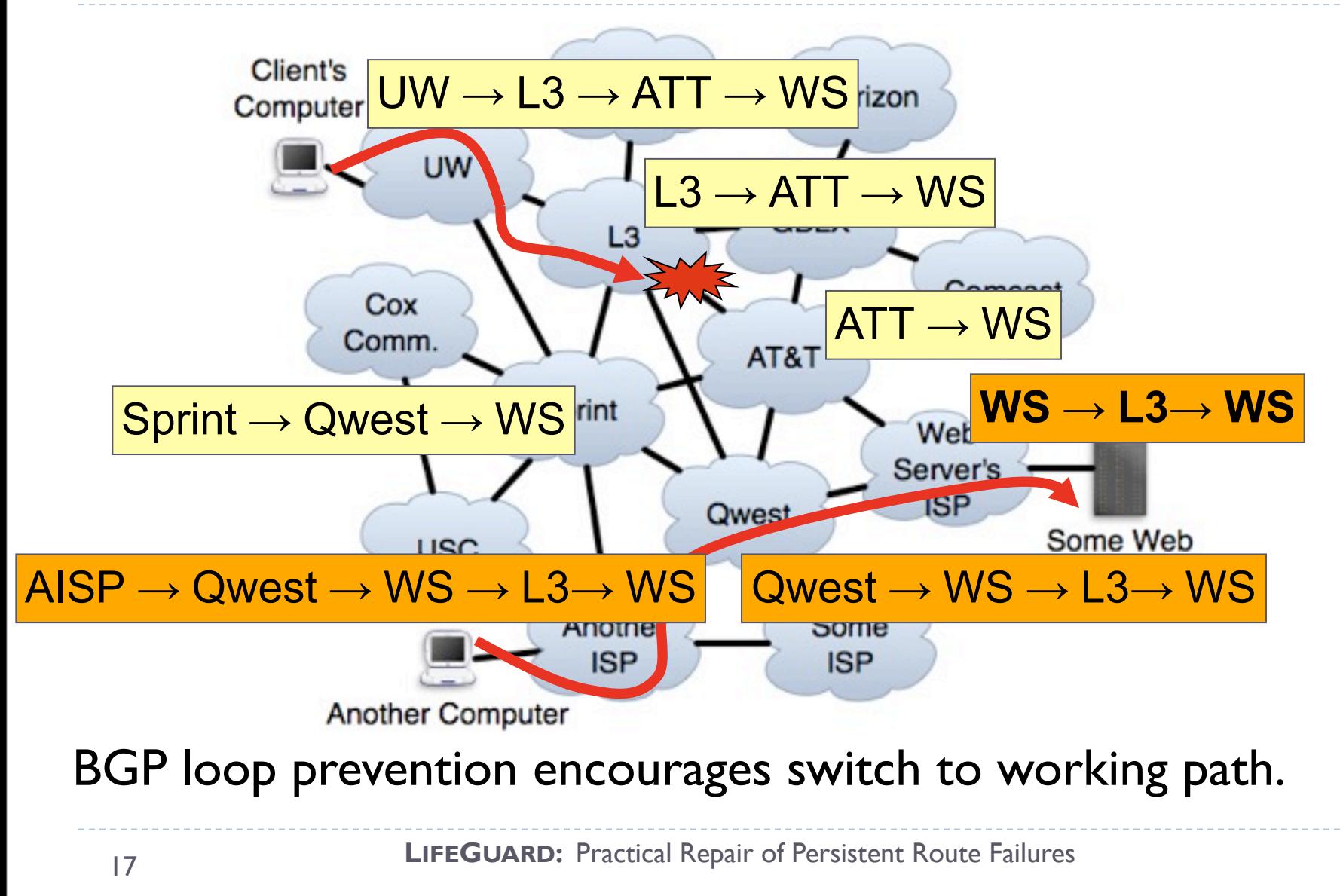

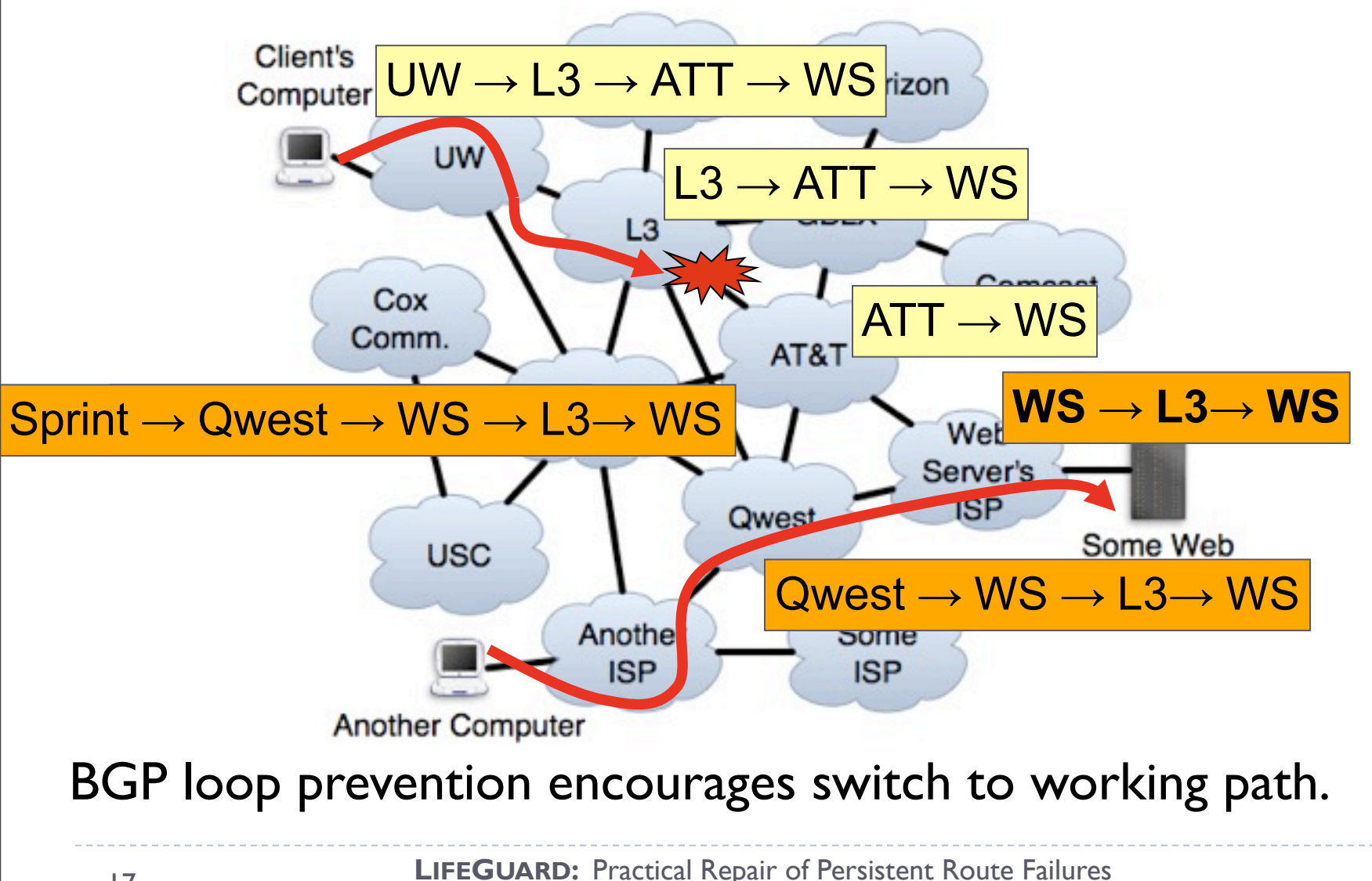

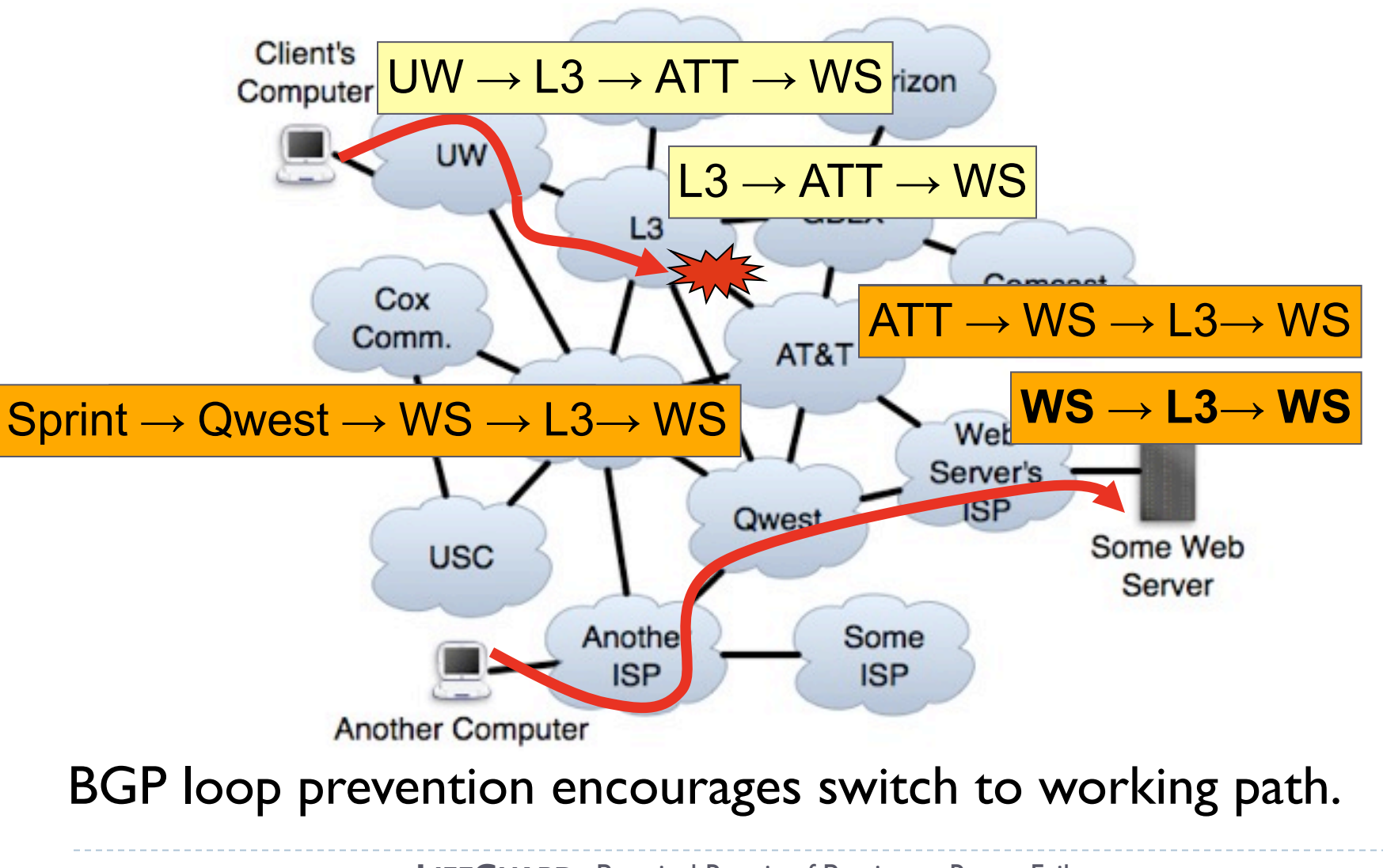

![](_page_40_Figure_1.jpeg)

![](_page_41_Figure_1.jpeg)

![](_page_42_Figure_1.jpeg)

17

- working paths that avoid problem ISP X
- $\triangleright$  Naively, poisoning causes path exploration even for these ISPs
- $\triangleright$  Path exploration causes transient loss

![](_page_43_Figure_4.jpeg)

- ▶ Some ISPs may have working paths that avoid problem ISP X
- $\triangleright$  Naively, poisoning causes path exploration even for these ISPs
- $\triangleright$  Path exploration causes transient loss

![](_page_44_Figure_4.jpeg)

- ▶ Some ISPs may have working paths that avoid problem ISP X
- $\triangleright$  Naively, poisoning causes path exploration even for these ISPs
- $\triangleright$  Path exploration causes transient loss

![](_page_45_Figure_4.jpeg)

- ▶ Some ISPs may have working paths that avoid problem ISP X
- $\triangleright$  Naively, poisoning causes path exploration even for these ISPs
- $\triangleright$  Path exploration causes transient loss

![](_page_46_Figure_4.jpeg)

- ▶ Some ISPs may have working paths that avoid problem ISP X
- $\triangleright$  Naively, poisoning causes path exploration even for these ISPs
- $\triangleright$  Path exploration causes transient loss

![](_page_47_Figure_4.jpeg)

- ▶ Some ISPs may have working paths that avoid problem ISP X
- $\triangleright$  Naively, poisoning causes path exploration even for these ISPs
- $\triangleright$  Path exploration causes transient loss

![](_page_48_Figure_4.jpeg)

- ▶ Some ISPs may have working paths that avoid problem ISP X
- $\triangleright$  Naively, poisoning causes path exploration even for these ISPs
- $\triangleright$  Path exploration causes transient loss

![](_page_49_Figure_4.jpeg)

- ▶ Some ISPs may have working paths that avoid problem ISP X
- $\triangleright$  Naively, poisoning causes path exploration even for these ISPs
- $\triangleright$  Path exploration causes transient loss

![](_page_50_Figure_4.jpeg)

- **Most routing decisions** based on: (1) next hop ISP (2) path length
- Keep these fixed to speed convergence
- **Prepending prepares** ISPs for later poison

![](_page_51_Figure_4.jpeg)

- **Most routing decisions** based on: (1) next hop ISP (2) path length
- Keep these fixed to speed convergence
- **Prepending prepares** ISPs for later poison

![](_page_52_Figure_4.jpeg)

- **Most routing decisions** based on: (1) next hop ISP (2) path length
- Keep these fixed to speed convergence
- **Prepending prepares** ISPs for later poison

![](_page_53_Figure_4.jpeg)

- **Most routing decisions** based on: (1) next hop ISP (2) path length
- Keep these fixed to speed convergence
- **Prepending prepares** ISPs for later poison

![](_page_54_Figure_4.jpeg)

- **Most routing decisions** based on: (1) next hop ISP (2) path length
- $\triangleright$  Keep these fixed to speed convergence
- ▶ Prepending prepares ISPs for later poison

![](_page_55_Figure_4.jpeg)

- **Most routing decisions** based on: (1) next hop ISP (2) path length
- $\triangleright$  Keep these fixed to speed convergence
- ▶ Prepending prepares ISPs for later poison

![](_page_56_Figure_4.jpeg)

#### Tested Idea Using BGP-Mux

![](_page_57_Figure_1.jpeg)

- With no prepend, only 65% of unaffected ISPs converge instantly
- With prepending, 95% of unaffected ISPs re-converge instantly, 98%<1/2 min.
- Also speeds convergence to new paths for affected peers

## Summary

- ▶ BGP-Mux lets researchers experiment with BGP in the wild
	- Transparent to experiments and stable to upstream
- Initial experiments using it:
	- LIFEGUARD: reroute around ASes or links
	- ▶ PoiRoot: root cause analysis of BGP path changes
		- Expose routing preferences
		- **Induce changes to use as ground truth**
	- PECAN: joint content and network routing
		- Measure performance of alternate paths

# Those Three Questions

- ▶ Data sharing
	- ▶ Reverse traceroute data now online
	- ▶ Other researchers passively observed our active BGP updates
	- Use the testbed yourself
- ▶ Visualization:<http://tp.gtnoise.net/>

![](_page_59_Picture_55.jpeg)

![](_page_59_Picture_56.jpeg)

![](_page_59_Figure_8.jpeg)

Active BGP Measurement with **BGP-Mux**

![](_page_60_Figure_0.jpeg)

## Conclusion

- ▶ BGP-Mux lets researchers experiment with BGP in the wild
	- Transparent to experiments and stable to upstream
	- Georgia Tech system, I am just an enthusiastic user
- **▶ LIFEGUARD:** Let edge networks reroute around failures
- ▶ Questions for the audience:
	- What would you use this system for? What should we use it for?
	- How do we get more ASes to connect to us?
		- ▶ Getting them to agree to
		- ▶ Then, getting the connection to work
			- VLAN between BGP-Mux and border router
			- $\Box$  Ability to advertise BGP routes